This form is effective beginning with the January 1 to June 30, 2017 accounting period (2017/1) If you are filing for a prior accounting period, contact the Licensing Division for the correct form.

**STATEMENT OF ACCOUNT** for Secondary Transmissions by

Cable Systems (Long Form)

General instructions are located in

the first tab of this workbook.

# SA3E Long Form

Return completed workbook by email to:

# coplicsoa@copyright.gov

For additional information, contact the U.S. Copyright Office Licensing Division at: Tel: (202) 707-8150

| Α                 | AC                                                  | COUNTING PERIOD COVERED BY THIS STATEMENT:                                                                                                    |                           |                                     |             |        |  |  |  |
|-------------------|-----------------------------------------------------|----------------------------------------------------------------------------------------------------|---------------------------|-------------------------------------|-------------|--------|--|--|--|
| Accounting        |                                                     | 2019/2                                                                                                    |                           |                                     |             |        |  |  |  |
| Period            |                                                     |                                                                                                    |                           |                                     |             |        |  |  |  |
| B<br>Owner        | rate                                                | Instructions:         Give the full legal name of the owner of the cable system. If the owner is a subsidiary of another corporation, give the full corporate title of the subsidiary, not that of the parent corporation.         List any other name or names under which the owner conducts the business of the cable system.         If there were different owners during the accounting period, only the owner on the last day of the accounting period should submit         a single statement of account and royalty fee payment covering the entire accounting period.         Check here if this is the system's first filing. If not, enter the system's ID number assigned by the Licensing Division. |                           |                                     |             |        |  |  |  |
|                   | LEGAL NAME OF OWNER/MAILING ADDRESS OF CABLE SYSTEM |                                                                                                    |                           |                                     |             |        |  |  |  |
|                   | CEQUEL COMMUNICATIONS LLC                           |                                                                                                    |                           |                                     |             |        |  |  |  |
|                   |                                                     |                                                                                                    |                           |                                     |             |        |  |  |  |
|                   |                                                     |                                                                                                    |                           |                                     | 03296       | 320192 |  |  |  |
|                   |                                                     |                                                                                                    |                           |                                     | 032963      | 2019/2 |  |  |  |
|                   |                                                     |                                                                                                    |                           |                                     |             |        |  |  |  |
|                   |                                                     | 3015 S SE LOOP 323                                                                                                    |                           |                                     |             |        |  |  |  |
|                   |                                                     | TYLER, TX 75701                                                                                                    |                           |                                     |             |        |  |  |  |
| С                 |                                                     | STRUCTIONS: In line 1, give any business or trade names used to in<br>mes already appear in space B. In line 2, give the mailing address o                                                                                                    |                           |                                     |             |        |  |  |  |
| System            | 1                                                   | IDENTIFICATION OF CABLE SYSTEM:                                                                                                    |                           |                                     |             |        |  |  |  |
|                   |                                                     | MAILING ADDRESS OF CABLE SYSTEM:                                                                                                    |                           |                                     |             |        |  |  |  |
|                   | 2                                                   | (Number, street, rural route, apartment, or suite number)                                                                                                    |                           |                                     |             |        |  |  |  |
|                   | 2                                                   | (Window, Subor, futur Fouto, aparament, or suite namber)                                                                                                    |                           |                                     |             |        |  |  |  |
|                   |                                                     | (City, town, state, zip code)                                                                                                    |                           |                                     |             |        |  |  |  |
| D                 | Ins                                                 | tructions: For complete space D instructions, see page 1b. Identify                                                                                                    | only the frst com         | munity served below and re          | list on pag | ge 1b  |  |  |  |
| Area              | wit                                                 | h all communities.                                                                                                    |                           |                                     |             |        |  |  |  |
| Served            |                                                     | CITY OR TOWN                                                                                                    | STATE                     |                                     |             |        |  |  |  |
| First             |                                                     | SNYDER                                                                                                    | тх                        |                                     |             |        |  |  |  |
| Community         | E                                                   | elow is a sample for reporting communities if you report multiple ch                                                                                                    |                           |                                     |             |        |  |  |  |
|                   |                                                     | CITY OR TOWN (SAMPLE)                                                                                                    | STATE                     | CH LINE UP                          | SUE         | B GRP# |  |  |  |
| Sample            | Alc                                                 | ance                                                                                                    | MD<br>MD                  | A<br>B                              |             | 1 2    |  |  |  |
|                   |                                                     | ring                                                                                                    | MD                        | В                                   |             | 3      |  |  |  |
|                   |                                                     |                                                                                                    |                           |                                     |             |        |  |  |  |
| Privacy Act Notic | e: Seo                                              | tion 111 of title 17 of the United States Code authorizes the Copyright Offce to collect                                                                                                    | t the personally identify | ving information (PII) requested on | this        |        |  |  |  |
|                   |                                                     | your statement of account. PII is any personal information that can be used to identify                                                                                                    |                           |                                     |             |        |  |  |  |
|                   | -                                                   | II, you are agreeing to the routine use of it to establish and maintain a public record, v<br>for the public. The effect of not providing the PII requested is that it may delay proces                                                                                                    |                           | •                                   |             |        |  |  |  |
|                   |                                                     | ements of account, and it may affect the legal suffciency of the fling, a determination t                                                                                                    | • •                       |                                     |             |        |  |  |  |

FOR COPYRIGHT OFFICE USE ONLY

\$

AMOUNT

ALLOCATION NUMBER

DATE RECEIVED

02/28/2020

| FORM | SA3F   | PAGE  | 1b  |
|------|--------|-------|-----|
|      | 0/102. | 17.00 | 10. |

E

| URM SA3E. PAGE 1D.                                                                                                    |                     |            |            | 1                                              |  |  |  |  |  |
|----------------------------------------------------------------------------------------------------|---------------------|------------|------------|------------------------------------------------|--|--|--|--|--|
| LEGAL NAME OF OWNER OF CABLE SYSTEM:                                                                                                    |                     |            | SYSTEM ID# |                                                |  |  |  |  |  |
| CEQUEL COMMUNICATIONS LLC 032963                                                                                                    |                     |            |            |                                                |  |  |  |  |  |
| <b>Instructions:</b> List each separate community served by the cable system. A "community" is the same as a "community unit" as defined in FCC rules: "a separate and distinct community or municipal entity (including unincorporated communities within unincorporated areas and including single, discrete unincorporated areas." 47 C.F.R. §76.5(dd). The frst community that you list will serve as a form of system identification hereafter known as the "first community." Please use it as the first community on all future filings. |                     |            |            |                                                |  |  |  |  |  |
| <b>Note:</b> Entities and properties such as hotels, apartments, condominiums, or mobile home parks should be reported in parentheses below the identified city or town.                                                                                                    |                     |            |            |                                                |  |  |  |  |  |
| If all communities receive the same complement of television broadcast stations (i.e., one channel line-up for all), then either associate<br>all communities with the channel line-up "A" in the appropriate column below or leave the column blank. If you report any stations<br>on a partially distant or partially permitted basis in the DSE Schedule, associate each relevant community with a subscriber group,<br>designated by a number (based on your reporting from Part 9).                                                        |                     |            |            |                                                |  |  |  |  |  |
| When reporting the carriage of television broadcast stations on a community-by-commu channel line-up designated by an alpha-letter(s) (based on your Space G reporting) and (based on your reporting from Part 9 of the DSE Schedule) in the appropriate columns by                                                                                                    | l a subscriber grou |            |            |                                                |  |  |  |  |  |
| CITY OR TOWN                                                                                                    | STATE               | CH LINE UP | SUB GRP#   | ]                                              |  |  |  |  |  |
| SNYDER                                                                                                    | ТХ                  |            |            | First                                          |  |  |  |  |  |
| HERMLEIGH                                                                                                    | ТХ                  |            |            | Community                                      |  |  |  |  |  |
| SCURRY COUNTY                                                                                                    | ТХ                  |            |            |                                                |  |  |  |  |  |
|                                                                                                    |                     |            |            |                                                |  |  |  |  |  |
|                                                                                                    |                     |            |            |                                                |  |  |  |  |  |
|                                                                                                    |                     |            |            | See instructions for<br>additional information |  |  |  |  |  |
|                                                                                                    |                     |            |            | on alphabetization.                            |  |  |  |  |  |
|                                                                                                    |                     |            |            |                                                |  |  |  |  |  |
|                                                                                                    |                     |            |            |                                                |  |  |  |  |  |
|                                                                                                    |                     |            |            |                                                |  |  |  |  |  |
|                                                                                                    |                     |            |            |                                                |  |  |  |  |  |
|                                                                                                    |                     |            |            |                                                |  |  |  |  |  |
|                                                                                                    |                     |            |            |                                                |  |  |  |  |  |
|                                                                                                    |                     |            |            |                                                |  |  |  |  |  |
|                                                                                                    |                     |            |            | Add rows as necessary.                         |  |  |  |  |  |
|                                                                                                    |                     |            |            |                                                |  |  |  |  |  |
|                                                                                                    |                     |            |            |                                                |  |  |  |  |  |
|                                                                                                    |                     |            |            |                                                |  |  |  |  |  |
|                                                                                                    |                     |            |            |                                                |  |  |  |  |  |
|                                                                                                    |                     |            |            |                                                |  |  |  |  |  |
|                                                                                                    |                     |            |            |                                                |  |  |  |  |  |
|                                                                                                    |                     |            |            |                                                |  |  |  |  |  |
|                                                                                                    |                     |            |            |                                                |  |  |  |  |  |
|                                                                                                    |                     |            |            |                                                |  |  |  |  |  |
|                                                                                                    |                     |            |            |                                                |  |  |  |  |  |
|                                                                                                    |                     |            |            |                                                |  |  |  |  |  |
|                                                                                                    |                     |            |            |                                                |  |  |  |  |  |
|                                                                                                    |                     |            |            |                                                |  |  |  |  |  |
|                                                                                                    |                     |            |            |                                                |  |  |  |  |  |
|                                                                                                    |                     |            |            |                                                |  |  |  |  |  |
|                                                                                                    |                     |            |            |                                                |  |  |  |  |  |
|                                                                                                    |                     |            |            |                                                |  |  |  |  |  |
|                                                                                                    |                     |            |            |                                                |  |  |  |  |  |
|                                                                                                    |                     |            |            |                                                |  |  |  |  |  |
|                                                                                                    |                     |            |            |                                                |  |  |  |  |  |
|                                                                                                    |                     |            |            | I                                              |  |  |  |  |  |

| NI                                                   | LEGAL NAME OF OWNER OF CABLE SYSTEM:                                                                                                    |                                                                                                    |                                                                                                    |                                                                                                    |                                                                                                    |                                                                                                    |                                                                                                    |                                                                                     |        |  |  |  |
|------------------------------------------------------|----------------------------------------------------------------------------------------------------|----------------------------------------------------------------------------------------------------|----------------------------------------------------------------------------------------------------|----------------------------------------------------------------------------------------------------|----------------------------------------------------------------------------------------------------|----------------------------------------------------------------------------------------------------|----------------------------------------------------------------------------------------------------|-------------------------------------------------------------------------------------|--------|--|--|--|
| Name                                                 | CEQUEL COMMUNICAT                                                                                                    | IONS LLC                                                                                                    |                                                                                                    |                                                                                                    |                                                                                                    |                                                                                                    |                                                                                                    |                                                                                     | 0329   |  |  |  |
| _                                                    | SECONDARY TRANSMISSION                                                                                                    | SERVICE: SL                                                                                                    | JBSCRI                                                                                                    | BERS AND RA                                                                                                    | ATES                                                                                                    |                                                                                                    |                                                                                                    |                                                                                     |        |  |  |  |
| E                                                    | In General: The information in s                                                                                                    |                                                                                                    | -                                                                                                    |                                                                                                    |                                                                                                    | y transmission s                                                                                                    | ervice of th                                                                                             | ie cable                                                                            |        |  |  |  |
|                                                      | system, that is, the retransmission                                                                                                    | •                                                                                                    |                                                                                                    | -                                                                                                    |                                                                                                    | •                                                                                                    |                                                                                                    |                                                                                     |        |  |  |  |
| Secondary                                            | about other services (including p                                                                                                    | ay cable) in sp                                                                                                    | ace F, r                                                                                                    | not here. All the                                                                                                    | e facts you                                                                                                    | state must be t                                                                                                    | hose existi                                                                                              | ng on the                                                                           |        |  |  |  |
| Transmission                                         | last day of the accounting period                                                                                                    |                                                                                                    |                                                                                                    |                                                                                                    |                                                                                                    |                                                                                                    |                                                                                                    |                                                                                     |        |  |  |  |
| Service: Sub-                                        |                                                                                                    | Number of Subscribers: Both blocks in space E call for the number of subscribers to the cable system, broken                                                                                                    |                                                                                                    |                                                                                                    |                                                                                                    |                                                                                                    |                                                                                                    |                                                                                     |        |  |  |  |
| scribers and                                         |                                                                                                    | down by categories of secondary transmission service. In general, you can compute the number of subscribers in                                                                                                    |                                                                                                    |                                                                                                    |                                                                                                    |                                                                                                    |                                                                                                    |                                                                                     |        |  |  |  |
| Rates                                                | each category by counting the number of billings in that category (the number of persons or organizations charged                                                                                                    |                                                                                                    |                                                                                                    |                                                                                                    |                                                                                                    |                                                                                                    |                                                                                                    |                                                                                     |        |  |  |  |
|                                                      | separately for the particular service at the rate indicated—not the number of sets receiving service).<br><b>Rate:</b> Give the standard rate charged for each category of service. Include both the amount of the charge and the                                                                                                    |                                                                                                    |                                                                                                    |                                                                                                    |                                                                                                    |                                                                                                    |                                                                                                    |                                                                                     |        |  |  |  |
|                                                      |                                                                                                    | -                                                                                                    | -                                                                                                    | -                                                                                                    |                                                                                                    |                                                                                                    | -                                                                                                    |                                                                                     |        |  |  |  |
|                                                      | unit in which it is generally billed<br>category, but do not include disc                                                                                                    |                                                                                                    |                                                                                                    |                                                                                                    | ny standai                                                                                                    |                                                                                                    | s within a p                                                                                             |                                                                                     |        |  |  |  |
|                                                      |                                                                                                    |                                                                                                    |                                                                                                    |                                                                                                    | ies of sec                                                                                                    | ondary transmis                                                                                                    | sion servic                                                                                              | e that cable                                                                        |        |  |  |  |
|                                                      |                                                                                                    | <b>Block 1:</b> In the left-hand block in space E, the form lists the categories of secondary transmission service that cable systems most commonly provide to their subscribers. Give the number of subscribers and rate for each listed category |                                                                                                    |                                                                                                    |                                                                                                    |                                                                                                    |                                                                                                    |                                                                                     |        |  |  |  |
|                                                      | that applies to your system. <b>Note</b>                                                                                                    |                                                                                                    |                                                                                                    |                                                                                                    |                                                                                                    |                                                                                                    |                                                                                                    |                                                                                     |        |  |  |  |
|                                                      | categories, that person or entity                                                                                                    |                                                                                                    |                                                                                                    | -                                                                                                    |                                                                                                    | -                                                                                                    |                                                                                                    |                                                                                     |        |  |  |  |
|                                                      | subscriber who pays extra for ca                                                                                                    |                                                                                                    |                                                                                                    |                                                                                                    |                                                                                                    |                                                                                                    | •                                                                                                    |                                                                                     |        |  |  |  |
|                                                      | first set" and would be counted of                                                                                                    | once again und                                                                                                    | er "Ser∖                                                                                                    | vice to addition                                                                                                    | al set(s)."                                                                                                    |                                                                                                    |                                                                                                    |                                                                                     |        |  |  |  |
|                                                      |                                                                                                    | first set" and would be counted once again under "Service to additional set(s)."<br>Block 2: If your cable system has rate categories for secondary transmission service that are different from those                                             |                                                                                                    |                                                                                                    |                                                                                                    |                                                                                                    |                                                                                                    |                                                                                     |        |  |  |  |
|                                                      | printed in block 1 (for example, tiers of services that include one or more secondary transmissions), list them, together                                                                                                    |                                                                                                    |                                                                                                    |                                                                                                    |                                                                                                    |                                                                                                    |                                                                                                    |                                                                                     |        |  |  |  |
|                                                      | with the number of subscribers a                                                                                                    | ind rates, in the                                                                                                    | e right-h                                                                                                    | and block. A tv                                                                                                    | vo- or thre                                                                                                    | e-word descripti                                                                                                    | on of the s                                                                                              | ervice is                                                                           |        |  |  |  |
|                                                      | sufficient.                                                                                                    |                                                                                                    |                                                                                                    |                                                                                                    |                                                                                                    |                                                                                                    |                                                                                                    |                                                                                     |        |  |  |  |
|                                                      | BLO                                                                                                    |                                                                                                    |                                                                                                    |                                                                                                    | BLOC                                                                                                    |                                                                                                    | 1                                                                                                    |                                                                                     |        |  |  |  |
|                                                      | CATEGORY OF SERVICE                                                                                                    | NO. OF<br>SUBSCRIB                                                                                                    |                                                                                                    | RATE                                                                                                    | CAT                                                                                                    | EGORY OF SEI                                                                                                    | RVICE                                                                                                    | NO. OF<br>SUBSCRIBERS                                                               | RATE   |  |  |  |
|                                                      | Residential:                                                                                                    |                                                                                                    |                                                                                                    |                                                                                                    |                                                                                                    |                                                                                                    |                                                                                                    |                                                                                     |        |  |  |  |
|                                                      | Service to first set                                                                                                    |                                                                                                    | 2,476                                                                                                    | \$ 34.99                                                                                                    |                                                                                                    |                                                                                                    |                                                                                                    |                                                                                     |        |  |  |  |
|                                                      | <ul> <li>Service to additional set(s)</li> </ul>                                                                                                    |                                                                                                    |                                                                                                    |                                                                                                    |                                                                                                    |                                                                                                    |                                                                                                    |                                                                                     |        |  |  |  |
|                                                      | • FM radio (if separate rate)                                                                                                    |                                                                                                    |                                                                                                    |                                                                                                    |                                                                                                    |                                                                                                    |                                                                                                    |                                                                                     |        |  |  |  |
|                                                      | Motel, hotel                                                                                                    |                                                                                                    |                                                                                                    |                                                                                                    |                                                                                                    |                                                                                                    |                                                                                                    |                                                                                     |        |  |  |  |
|                                                      | Commercial                                                                                                    |                                                                                                    | 137                                                                                                    | \$ 34.99                                                                                                    |                                                                                                    |                                                                                                    |                                                                                                    |                                                                                     |        |  |  |  |
|                                                      | Converter                                                                                                    |                                                                                                    |                                                                                                    | <b>Ф</b> 0 1100                                                                                                    |                                                                                                    |                                                                                                    |                                                                                                    |                                                                                     |        |  |  |  |
|                                                      | Residential                                                                                                    |                                                                                                    |                                                                                                    |                                                                                                    |                                                                                                    |                                                                                                    |                                                                                                    |                                                                                     |        |  |  |  |
|                                                      | Non-residential                                                                                                    |                                                                                                    |                                                                                                    |                                                                                                    |                                                                                                    |                                                                                                    |                                                                                                    |                                                                                     |        |  |  |  |
|                                                      |                                                                                                    |                                                                                                    |                                                                                                    |                                                                                                    |                                                                                                    |                                                                                                    |                                                                                                    |                                                                                     |        |  |  |  |
|                                                      | SERVICES OTHER THAN SEC                                                                                                    | ONDARY TRA                                                                                                    | NSMIS                                                                                                    | SIONS: RATE                                                                                                    | S                                                                                                    |                                                                                                    |                                                                                                    |                                                                                     |        |  |  |  |
|                                                      |                                                                                                    |                                                                                                    |                                                                                                    |                                                                                                    |                                                                                                    |                                                                                                    | tem's servi                                                                                              |                                                                                     |        |  |  |  |
|                                                      | In General: Space F calls for rat                                                                                                    |                                                                                                    |                                                                                                    |                                                                                                    | spect to al                                                                                                    | l your cable sys                                                                                                    | 0000                                                                                                    | ces that were                                                                       |        |  |  |  |
| F                                                    | In General: Space F calls for rat<br>not covered in space E, that is, t                                                                                                    | •                                                                                                    | that are                                                                                                    |                                                                                                    | •                                                                                                    |                                                                                                    |                                                                                                    |                                                                                     |        |  |  |  |
| F                                                    | not covered in space E, that is, t<br>service for a single fee. There ar                                                                                                    | hose services<br>e two exceptio                                                                                                    | ns: you                                                                                                    | not offered in a do not need to                                                                                                    | combinatic<br>give rate                                                                                                    | n with any seco                                                                                                    | ndary trans<br>cerning (1)                                                                               | smission<br>services                                                                |        |  |  |  |
| Services                                             | not covered in space E, that is, t<br>service for a single fee. There ar<br>furnished at cost or (2) services                                                                                                    | hose services<br>e two exceptio<br>or facilities furr                                                                                                    | ns: you<br>nished to                                                                                                    | not offered in a<br>do not need to<br>o nonsubscribe                                                                                                    | combinatio<br>give rate<br>rs. Rate in                                                                                                    | n with any seco<br>information cond<br>formation shoul                                                                                             | ndary trans<br>cerning (1)<br>d include b                                                                | smission<br>services<br>oth the                                                     |        |  |  |  |
| Services<br>Other Than                               | not covered in space E, that is, t<br>service for a single fee. There ar<br>furnished at cost or (2) services<br>amount of the charge and the ur                                                                                                    | hose services<br>e two exceptio<br>or facilities furr<br>iit in which it is                                                                                                    | ns: you<br>nished to                                                                                                    | not offered in a<br>do not need to<br>o nonsubscribe                                                                                                    | combinatio<br>give rate<br>rs. Rate in                                                                                                    | n with any seco<br>information cond<br>formation shoul                                                                                             | ndary trans<br>cerning (1)<br>d include b                                                                | smission<br>services<br>oth the                                                     |        |  |  |  |
| Services<br>Other Than<br>Secondary                  | not covered in space E, that is, t<br>service for a single fee. There ar<br>furnished at cost or (2) services<br>amount of the charge and the ur<br>enter only the letters "PP" in the                                                                                                    | hose services<br>e two exceptio<br>or facilities furr<br>it in which it is<br>rate column.                                                                                                    | ns: you<br>iished to<br>usually                                                                                                    | not offered in o<br>do not need to<br>p nonsubscribe<br>billed. If any ra                                                                                                    | combinatic<br>give rate<br>rs. Rate in<br>ites are ch                                                                                                    | n with any seco<br>information cond<br>formation shoul<br>arged on a varia                                                                         | ndary trans<br>cerning (1)<br>d include b<br>able per-pro                                                | smission<br>services<br>oth the                                                     |        |  |  |  |
| Services<br>Other Than<br>Secondary<br>ransmissions: | not covered in space E, that is, t<br>service for a single fee. There ar<br>furnished at cost or (2) services<br>amount of the charge and the ur<br>enter only the letters "PP" in the<br><b>Block 1:</b> Give the standard rate                                                                                                    | hose services<br>e two exceptio<br>or facilities furr<br>iit in which it is<br>rate column.<br>e charged by t                                                                                                    | ns: you<br>hished to<br>usually<br>he cable                                                                                                    | not offered in o<br>do not need to<br>o nonsubscribe<br>billed. If any ra<br>e system for ea                                                                                                    | combinatic<br>give rate<br>rs. Rate in<br>ites are ch<br>ich of the a                                                                                                    | n with any seco<br>information cond<br>formation shoul<br>arged on a varia                                                                         | ndary trans<br>cerning (1)<br>d include b<br>able per-pro<br>ces listed.                                 | smission<br>services<br>oth the<br>ogram basis,                                     |        |  |  |  |
| Services<br>Other Than<br>Secondary                  | not covered in space E, that is, t<br>service for a single fee. There ar<br>furnished at cost or (2) services<br>amount of the charge and the ur<br>enter only the letters "PP" in the<br><b>Block 1:</b> Give the standard rat<br><b>Block 2:</b> List any services that                                                                                                    | hose services<br>e two exceptio<br>or facilities furr<br>it in which it is<br>rate column.<br>e charged by t<br>your cable sys                                                                                                    | ns: you<br>hished to<br>usually<br>he cable<br>stem fur                                                                                                    | not offered in o<br>do not need to<br>o nonsubscribe<br>billed. If any ra<br>e system for ea<br>nished or offere                                                                                                    | combination<br>give rate<br>rs. Rate in<br>tes are ch<br>nch of the a<br>red during t                                                                                                    | n with any seco<br>information cond<br>formation shoul<br>arged on a varia<br>applicable servic<br>he accounting p                                 | ndary trans<br>cerning (1)<br>d include b<br>able per-pro-<br>ces listed.<br>period that                 | smission<br>services<br>oth the<br>ogram basis,<br>were not                         |        |  |  |  |
| Services<br>Other Than<br>Secondary<br>ransmissions: | not covered in space E, that is, t<br>service for a single fee. There ar<br>furnished at cost or (2) services<br>amount of the charge and the ur<br>enter only the letters "PP" in the<br><b>Block 1:</b> Give the standard rat<br><b>Block 2:</b> List any services that<br>listed in block 1 and for which a                                                                                                    | hose services<br>e two exceptio<br>or facilities furr<br>it in which it is<br>rate column.<br>e charged by t<br>your cable sys<br>separate charg                                                                                                   | ns: you<br>hished to<br>usually<br>he cable<br>stem fur<br>he was r                                                                                                    | not offered in o<br>do not need to<br>o nonsubscribe<br>billed. If any ra<br>e system for ea<br>nished or offeren<br>nade or establi                                                                                                    | combination<br>give rate<br>rs. Rate in<br>tes are ch<br>nch of the a<br>red during t                                                                                                    | n with any seco<br>information cond<br>formation shoul<br>arged on a varia<br>applicable servic<br>he accounting p                                 | ndary trans<br>cerning (1)<br>d include b<br>able per-pro-<br>ces listed.<br>period that                 | smission<br>services<br>oth the<br>ogram basis,<br>were not                         |        |  |  |  |
| Services<br>Other Than<br>Secondary<br>ransmissions: | not covered in space E, that is, t<br>service for a single fee. There ar<br>furnished at cost or (2) services<br>amount of the charge and the ur<br>enter only the letters "PP" in the<br><b>Block 1:</b> Give the standard rat<br><b>Block 2:</b> List any services that                                                                                                    | hose services<br>e two exceptio<br>or facilities furr<br>it in which it is<br>rate column.<br>e charged by t<br>your cable sys<br>separate charge<br>btion and includ                                                                              | ns: you<br>hished to<br>usually<br>he cable<br>stem fur<br>le was r<br>le the ra                                                                                                    | not offered in o<br>do not need to<br>o nonsubscribe<br>billed. If any ra<br>e system for ea<br>nished or offeren<br>nade or establi                                                                                                    | combination<br>give rate<br>rs. Rate in<br>tes are ch<br>nch of the a<br>red during t                                                                                                    | n with any seco<br>information cond<br>formation shoul<br>arged on a varia<br>applicable servic<br>he accounting p                                 | ndary trans<br>cerning (1)<br>d include b<br>able per-pro-<br>ces listed.<br>period that                 | smission<br>services<br>oth the<br>ogram basis,<br>were not<br>form of a            |        |  |  |  |
| Services<br>Other Than<br>Secondary<br>ransmissions: | not covered in space E, that is, t<br>service for a single fee. There ar<br>furnished at cost or (2) services<br>amount of the charge and the ur<br>enter only the letters "PP" in the<br><b>Block 1</b> : Give the standard rat<br><b>Block 2</b> : List any services that<br>listed in block 1 and for which a<br>brief (two- or three-word) descrip                                                                                                    | hose services<br>e two exceptio<br>or facilities furr<br>it in which it is<br>rate column.<br>e charged by t<br>your cable sys<br>separate charg<br>btion and includ<br>BLO                                                                        | ns: you<br>iished to<br>usually<br>he cable<br>stem fur<br>le was r<br>le the ra<br>CK 1                                                                                                    | not offered in o<br>do not need to<br>o nonsubscribe<br>billed. If any ra<br>e system for ea<br>nished or offer<br>nade or establi<br>ate for each.                                                                                                    | combinatic<br>give rate<br>rs. Rate in<br>ites are ch<br>ich of the a<br>ed during t<br>shed. List                                                                                                    | n with any seco<br>information cond<br>formation shoul<br>arged on a varia<br>applicable servic<br>the accounting p<br>these other serv            | ndary trans<br>cerning (1)<br>d include b<br>able per-pro-<br>ces listed.<br>period that<br>rices in the | smission<br>services<br>oth the<br>ogram basis,<br>were not<br>form of a<br>BLOCK 2 | BATE   |  |  |  |
| Services<br>Other Than<br>Secondary<br>ransmissions: | not covered in space E, that is, t<br>service for a single fee. There ar<br>furnished at cost or (2) services<br>amount of the charge and the ur<br>enter only the letters "PP" in the<br><b>Block 1</b> : Give the standard rat<br><b>Block 2</b> : List any services that<br>listed in block 1 and for which a<br>brief (two- or three-word) descrip<br>CATEGORY OF SERVICE                                                                                                    | hose services<br>e two exceptio<br>or facilities furr<br>it in which it is<br>rate column.<br>e charged by t<br>your cable sys<br>separate charge<br>btion and includ                                                                              | ns: you<br>nished to<br>usually<br>he cable<br>stem fur<br>e was r<br>le the ra<br>CK 1<br>CATEC                                                                                                | not offered in o<br>do not need to<br>o nonsubscribe<br>billed. If any ra<br>e system for ea<br>nished or offer<br>nade or establi<br>ate for each.                                                                                                    | combinatic<br>give rate<br>rs. Rate in<br>ites are ch<br>ich of the a<br>ed during t<br>shed. List                                                                                                    | n with any seco<br>information cond<br>formation shoul<br>arged on a varia<br>applicable servic<br>he accounting p                                 | ndary trans<br>cerning (1)<br>d include b<br>able per-pro-<br>ces listed.<br>period that<br>rices in the | smission<br>services<br>oth the<br>ogram basis,<br>were not<br>form of a            | RATE   |  |  |  |
| Services<br>Other Than<br>Secondary<br>ransmissions: | not covered in space E, that is, t<br>service for a single fee. There ar<br>furnished at cost or (2) services<br>amount of the charge and the ur<br>enter only the letters "PP" in the<br><b>Block 1</b> : Give the standard rat<br><b>Block 2</b> : List any services that<br>listed in block 1 and for which a<br>brief (two- or three-word) descrip<br>CATEGORY OF SERVICE<br><b>Continuing Services</b> :                                                                                                    | hose services<br>e two exceptio<br>or facilities furr<br>it in which it is<br>rate column.<br>e charged by t<br>your cable sys<br>separate charg<br>otion and includ<br>BLO<br>RATE                                                                | ns: you<br>nished to<br>usually<br>he cable<br>stem fur<br>e was r<br>de the ra<br>CK 1<br>CATEC<br>Installa                                                                                    | not offered in o<br>do not need to<br>o nonsubscribe<br>billed. If any ra<br>e system for ea<br>nished or offeren<br>nade or establi<br>ate for each.<br>GORY OF SER<br>ation: Non-res                                                                                                    | combinatic<br>give rate<br>rs. Rate in<br>ites are ch<br>ich of the a<br>ed during t<br>shed. List                                                                                                    | n with any seco<br>information cond<br>formation shoul<br>arged on a varia<br>applicable servic<br>the accounting p<br>these other serv            | ndary trans<br>cerning (1)<br>d include b<br>able per-pro-<br>ces listed.<br>period that<br>rices in the | smission<br>services<br>oth the<br>ogram basis,<br>were not<br>form of a<br>BLOCK 2 | RATE   |  |  |  |
| Services<br>Other Than<br>Secondary<br>ransmissions: | not covered in space E, that is, t<br>service for a single fee. There ar<br>furnished at cost or (2) services<br>amount of the charge and the ur<br>enter only the letters "PP" in the<br><b>Block 1</b> : Give the standard rat<br><b>Block 2</b> : List any services that<br>listed in block 1 and for which a<br>brief (two- or three-word) descrip<br>CATEGORY OF SERVICE<br><b>Continuing Services:</b><br>• Pay cable                                                                                                    | hose services<br>e two exceptio<br>or facilities furr<br>it in which it is<br>rate column.<br>e charged by t<br>your cable sys<br>separate charg<br>otion and includ<br>BLOO<br>RATE<br>\$ 19.00                                                   | ns: you<br>hished to<br>usually<br>he cable<br>stem fur<br>e was r<br>le the ra<br>CK 1<br>CATEC<br>Installa<br>• Mo                                                                            | not offered in of<br>do not need to<br>bo nonsubscribe<br>billed. If any rate<br>e system for ea<br>nished or offer<br>nade or establi<br>ate for each.                                                                                                    | combinatic<br>give rate<br>rs. Rate in<br>ites are ch<br>ich of the a<br>ed during t<br>shed. List                                                                                                    | n with any seco<br>information cond<br>formation shoul<br>arged on a varia<br>applicable servic<br>the accounting p<br>these other serv            | ndary trans<br>cerning (1)<br>d include b<br>able per-pro-<br>ces listed.<br>period that<br>rices in the | smission<br>services<br>oth the<br>ogram basis,<br>were not<br>form of a<br>BLOCK 2 | RATE   |  |  |  |
| Services<br>Other Than<br>Secondary<br>ransmissions: | not covered in space E, that is, t<br>service for a single fee. There ar<br>furnished at cost or (2) services<br>amount of the charge and the ur<br>enter only the letters "PP" in the<br><b>Block 1</b> : Give the standard rat<br><b>Block 2</b> : List any services that<br>listed in block 1 and for which a<br>brief (two- or three-word) descrip<br>CATEGORY OF SERVICE<br><b>Continuing Services:</b><br>• Pay cable<br>• Pay cable—add'I channel                                                                                                    | hose services<br>e two exceptio<br>or facilities furr<br>it in which it is<br>rate column.<br>e charged by t<br>your cable sys<br>separate charg<br>otion and includ<br>BLO<br>RATE                                                                | ns: you<br>hished to<br>usually<br>he cable<br>stem fur<br>e was r<br>le the ra<br><u>CK 1</u><br><u>CATEC</u><br>Installa<br>• Mo<br>• Col                                                     | not offered in of<br>do not need to<br>bo nonsubscribe<br>billed. If any rate<br>e system for ea<br>nished or offer<br>nade or establi<br>ate for each.<br>GORY OF SER<br>ation: Non-res<br>tel, hotel<br>mmercial                                                                                                   | combinatic<br>give rate<br>rs. Rate in<br>ites are ch<br>ich of the a<br>ed during t<br>shed. List                                                                                                    | n with any seco<br>information cond<br>formation shoul<br>arged on a varia<br>applicable servic<br>the accounting p<br>these other serv            | ndary trans<br>cerning (1)<br>d include b<br>able per-pro-<br>ces listed.<br>period that<br>rices in the | smission<br>services<br>oth the<br>ogram basis,<br>were not<br>form of a<br>BLOCK 2 | E RATE |  |  |  |
| Services<br>Other Than<br>Secondary<br>ransmissions: | not covered in space E, that is, t<br>service for a single fee. There ar<br>furnished at cost or (2) services<br>amount of the charge and the ur<br>enter only the letters "PP" in the<br><b>Block 1</b> : Give the standard rat<br><b>Block 2</b> : List any services that<br>listed in block 1 and for which a<br>brief (two- or three-word) descrip<br>CATEGORY OF SERVICE<br><b>Continuing Services:</b><br>• Pay cable<br>• Pay cable<br>• Fire protection                                                                                                    | hose services<br>e two exceptio<br>or facilities furr<br>it in which it is<br>rate column.<br>e charged by t<br>your cable sys<br>separate charg<br>otion and includ<br>BLOO<br>RATE<br>\$ 19.00                                                   | ns: you<br>hished to<br>usually<br>he cable<br>stem fur<br>e was r<br>le the ra<br>CK 1<br>CATEC<br>Installa<br>• Mo<br>• Col<br>• Pay                                                          | not offered in of<br>do not need to<br>bo nonsubscribe<br>billed. If any rate<br>e system for ea<br>nished or offer<br>nade or establi<br>ate for each.<br>GORY OF SER<br>ation: Non-res<br>tel, hotel<br>mmercial<br>y cable                                                                                        | vice of the action of the action of the acti | n with any seco<br>information cond<br>formation shoul<br>arged on a varia<br>applicable servic<br>the accounting p<br>these other serv            | ndary trans<br>cerning (1)<br>d include b<br>able per-pro-<br>ces listed.<br>period that<br>rices in the | smission<br>services<br>oth the<br>ogram basis,<br>were not<br>form of a<br>BLOCK 2 | RATE   |  |  |  |
| Services<br>Other Than<br>Secondary<br>ransmissions: | not covered in space E, that is, t<br>service for a single fee. There ar<br>furnished at cost or (2) services<br>amount of the charge and the ur<br>enter only the letters "PP" in the<br><b>Block 1</b> : Give the standard rat<br><b>Block 2</b> : List any services that<br>listed in block 1 and for which a<br>brief (two- or three-word) descrip<br>CATEGORY OF SERVICE<br>Continuing Services:<br>• Pay cable<br>• Pay cable<br>• Fire protection<br>• Burglar protection                                                                                            | hose services<br>e two exceptio<br>or facilities furr<br>it in which it is<br>rate column.<br>e charged by t<br>your cable sys<br>separate charg<br>otion and includ<br>BLOO<br>RATE<br>\$ 19.00                                                   | ns: you<br>hished to<br>usually<br>he cable<br>stem fur<br>e was r<br>le the ra<br>CK 1<br>CATEC<br>Installa<br>• Mo<br>• Con<br>• Pay<br>• Pay                                                 | not offered in a<br>do not need to<br>o nonsubscribe<br>billed. If any ra<br>e system for ea<br>nished or offer<br>nade or establi<br>ate for each.<br>GORY OF SER<br>ation: Non-res<br>tel, hotel<br>mmercial<br>y cable<br>y cable-add'l ch                                                                        | vice of the action of the action of the acti | n with any seco<br>information cond<br>formation shoul<br>arged on a varia<br>applicable servic<br>the accounting p<br>these other serv            | ndary trans<br>cerning (1)<br>d include b<br>able per-pro-<br>ces listed.<br>period that<br>rices in the | smission<br>services<br>oth the<br>ogram basis,<br>were not<br>form of a<br>BLOCK 2 | RATE   |  |  |  |
| Services<br>Other Than<br>Secondary<br>ransmissions: | not covered in space E, that is, t<br>service for a single fee. There ar<br>furnished at cost or (2) services<br>amount of the charge and the ur<br>enter only the letters "PP" in the<br><b>Block 1</b> : Give the standard rat<br><b>Block 2</b> : List any services that<br>listed in block 1 and for which a<br>brief (two- or three-word) descrip<br>CATEGORY OF SERVICE<br><b>Continuing Services:</b><br>• Pay cable<br>• Pay cable<br>• Fire protection<br>• Burglar protection<br><b>Installation: Residential</b>                                                 | hose services<br>e two exceptio<br>or facilities furr<br>it in which it is<br>rate column.<br>e charged by t<br>your cable sys<br>separate charg<br>stion and includ<br>BLOU<br>RATE<br>\$ 19.00<br>\$ 19.00                                       | ns: you<br>hished to<br>usually<br>he cable<br>stem fur<br>e was r<br>le the ra<br>CK 1<br>CATEC<br>Installa<br>• Mo<br>• Col<br>• Pay<br>• Pay<br>• Fire                                       | not offered in a<br>do not need to<br>o nonsubscribe<br>billed. If any ra<br>e system for ea<br>nished or offer<br>nade or establi<br>ate for each.<br>GORY OF SER<br>ation: Non-res<br>tel, hotel<br>mmercial<br>y cable<br>y cable-add'l ch<br>e protection                                                        | combinatic<br>give rate<br>rs. Rate in<br>ttes are ch<br>ch of the a<br>ed during t<br>shed. List<br><u>VICE</u><br>idential                                                                                                    | n with any seco<br>information cond<br>formation shoul<br>arged on a varia<br>applicable servic<br>the accounting p<br>these other serv            | ndary trans<br>cerning (1)<br>d include b<br>able per-pro-<br>ces listed.<br>period that<br>rices in the | smission<br>services<br>oth the<br>ogram basis,<br>were not<br>form of a<br>BLOCK 2 | RATE   |  |  |  |
| Services<br>Other Than<br>Secondary<br>ransmissions: | not covered in space E, that is, t<br>service for a single fee. There ar<br>furnished at cost or (2) services<br>amount of the charge and the ur<br>enter only the letters "PP" in the<br><b>Block 1</b> : Give the standard rat<br><b>Block 2</b> : List any services that<br>listed in block 1 and for which a<br>brief (two- or three-word) descrip<br>CATEGORY OF SERVICE<br>Continuing Services:<br>• Pay cable<br>• Pay cable<br>• Fire protection<br>• Burglar protection<br>Installation: Residential<br>• First set                                                | hose services<br>e two exceptio<br>or facilities furr<br>it in which it is<br>rate column.<br>e charged by t<br>your cable sys<br>separate charg<br>tion and includ<br>BLO0<br>RATE<br>\$ 19.00<br>\$ 19.00<br>\$ 99.00                            | ns: you<br>hished to<br>usually<br>he cable<br>stem fur<br>e was r<br>de the ra<br>CK 1<br>CATEC<br>Installa<br>• Mo<br>• Con<br>• Pay<br>• Fire<br>• Bun                                       | not offered in a<br>do not need to<br>o nonsubscribe<br>billed. If any ra<br>e system for ea<br>nished or offer<br>nade or establi<br>ate for each.<br>GORY OF SER<br>ation: Non-res<br>tel, hotel<br>mmercial<br>y cable<br>y cable-add'l ch<br>e protection<br>rglar protection                                    | combinatic<br>give rate<br>rs. Rate in<br>ttes are ch<br>ch of the a<br>ed during t<br>shed. List<br><u>VICE</u><br>idential                                                                                                    | n with any seco<br>information cond<br>formation shoul<br>arged on a varia<br>applicable servic<br>the accounting p<br>these other serv            | ndary trans<br>cerning (1)<br>d include b<br>able per-pro-<br>ces listed.<br>period that<br>rices in the | smission<br>services<br>oth the<br>ogram basis,<br>were not<br>form of a<br>BLOCK 2 | RATE   |  |  |  |
| Services<br>Other Than<br>Secondary<br>ransmissions: | not covered in space E, that is, t<br>service for a single fee. There ar<br>furnished at cost or (2) services<br>amount of the charge and the ur<br>enter only the letters "PP" in the<br><b>Block 1</b> : Give the standard rat<br><b>Block 2</b> : List any services that<br>listed in block 1 and for which a<br>brief (two- or three-word) descrip<br>CATEGORY OF SERVICE<br>Continuing Services:<br>• Pay cable<br>• Pay cable<br>• Pay cable<br>• Fire protection<br>• Burglar protection<br>Installation: Residential<br>• First set<br>• Additional set(s)          | hose services<br>e two exceptio<br>or facilities furr<br>it in which it is<br>rate column.<br>e charged by t<br>your cable sys<br>separate charg<br>stion and includ<br>BLOU<br>RATE<br>\$ 19.00<br>\$ 19.00                                       | ns: you<br>hished to<br>usually<br>he cable<br>stem fur<br>e was r<br>de the ra<br>CK 1<br>CATEC<br>Installa<br>• Mo<br>• Col<br>• Pay<br>• Pay<br>• Fire<br>• Bur<br>Other s                   | not offered in a<br>do not need to<br>b nonsubscribe<br>billed. If any ra<br>e system for ea<br>nished or offer<br>nade or establi<br>ate for each.<br>GORY OF SER<br>ation: Non-res<br>tel, hotel<br>mmercial<br>y cable<br>y cable-add'l ch<br>e protection<br>rglar protection<br>services:                       | combinatic<br>give rate<br>rs. Rate in<br>ttes are ch<br>ch of the a<br>ed during t<br>shed. List<br><u>VICE</u><br>idential                                                                                                    | n with any seco<br>information cond<br>formation shoul<br>arged on a varia<br>applicable servic<br>the accounting p<br>these other service<br>RATE | ndary trans<br>cerning (1)<br>d include b<br>able per-pro-<br>ces listed.<br>period that<br>rices in the | smission<br>services<br>oth the<br>ogram basis,<br>were not<br>form of a<br>BLOCK 2 | RATE   |  |  |  |
| Services<br>Other Than<br>Secondary<br>ransmissions: | not covered in space E, that is, t<br>service for a single fee. There ar<br>furnished at cost or (2) services<br>amount of the charge and the ur<br>enter only the letters "PP" in the<br><b>Block 1</b> : Give the standard rat<br><b>Block 2</b> : List any services that<br>listed in block 1 and for which a<br>brief (two- or three-word) descrip<br>CATEGORY OF SERVICE<br>Continuing Services:<br>• Pay cable<br>• Pay cable<br>• Pay cable<br>• Fire protection<br>Installation: Residential<br>• First set<br>• Additional set(s)<br>• FM radio (if separate rate) | hose services<br>e two exceptio<br>or facilities furr<br>it in which it is<br>rate column.<br>e charged by t<br>your cable sys<br>separate charg<br>tion and includ<br>BLO0<br>RATE<br>\$ 19.00<br>\$ 19.00<br>\$ 99.00                            | ns: you<br>hished to<br>usually<br>he cable<br>stem fur<br>e was r<br>le the ra<br>CK 1<br>CATEC<br>Installa<br>• Mo<br>• Col<br>• Pay<br>• Pay<br>• Bur<br>Other s<br>• Red                    | not offered in a<br>do not need to<br>b nonsubscribe<br>billed. If any ra<br>e system for ea<br>nished or offer<br>nade or establi<br>ate for each.<br>GORY OF SER<br>ation: Non-res<br>tel, hotel<br>mmercial<br>y cable<br>y cable-add'l ch<br>e protection<br>rglar protection<br>services:<br>connect            | combinatic<br>give rate<br>rs. Rate in<br>ttes are ch<br>ch of the a<br>ed during t<br>shed. List<br><u>VICE</u><br>idential                                                                                                    | n with any seco<br>information cond<br>formation shoul<br>arged on a varia<br>applicable servic<br>the accounting p<br>these other serv            | ndary trans<br>cerning (1)<br>d include b<br>able per-pro-<br>ces listed.<br>period that<br>rices in the | smission<br>services<br>oth the<br>ogram basis,<br>were not<br>form of a<br>BLOCK 2 | RATE   |  |  |  |
| Services<br>Other Than<br>Secondary<br>ransmissions: | not covered in space E, that is, t<br>service for a single fee. There ar<br>furnished at cost or (2) services<br>amount of the charge and the ur<br>enter only the letters "PP" in the<br><b>Block 1</b> : Give the standard rat<br><b>Block 2</b> : List any services that<br>listed in block 1 and for which a<br>brief (two- or three-word) descrip<br>CATEGORY OF SERVICE<br>Continuing Services:<br>• Pay cable<br>• Pay cable<br>• Pay cable<br>• Fire protection<br>• Burglar protection<br>Installation: Residential<br>• First set<br>• Additional set(s)          | hose services<br>e two exceptio<br>or facilities furr<br>it in which it is<br>rate column.<br>e charged by t<br>your cable sys<br>separate charg<br>tion and includ<br>BLO0<br>RATE<br>\$ 19.00<br>\$ 19.00<br>\$ 99.00                            | ns: you<br>hished to<br>usually<br>he cable<br>stem fur<br>e was r<br>le the ra<br>CK 1<br>CATEC<br>Installa<br>• Mo<br>• Col<br>• Pay<br>• Fire<br>• Bur<br>Other s<br>• Ree<br>• Dis          | not offered in a<br>do not need to<br>b nonsubscribe<br>billed. If any ra<br>e system for ea<br>nished or offer<br>nade or establi<br>ate for each.<br>GORY OF SER<br>ation: Non-res<br>tel, hotel<br>mmercial<br>y cable<br>y cable-add'I ch<br>e protection<br>rglar protection<br>services:<br>connect<br>connect | combinatic<br>give rate<br>rs. Rate in<br>ttes are ch<br>ch of the a<br>ed during t<br>shed. List<br><u>VICE</u><br>idential                                                                                                    | n with any seco<br>information cond<br>formation shoul<br>arged on a varia<br>applicable servic<br>the accounting p<br>these other service<br>RATE | ndary trans<br>cerning (1)<br>d include b<br>able per-pro-<br>ces listed.<br>period that<br>rices in the | smission<br>services<br>oth the<br>ogram basis,<br>were not<br>form of a<br>BLOCK 2 | RATE   |  |  |  |
| Services<br>Other Than<br>Secondary<br>ransmissions: | not covered in space E, that is, t<br>service for a single fee. There ar<br>furnished at cost or (2) services<br>amount of the charge and the ur<br>enter only the letters "PP" in the<br><b>Block 1</b> : Give the standard rat<br><b>Block 2</b> : List any services that<br>listed in block 1 and for which a<br>brief (two- or three-word) descrip<br>CATEGORY OF SERVICE<br>Continuing Services:<br>• Pay cable<br>• Pay cable<br>• Pay cable<br>• Fire protection<br>Installation: Residential<br>• First set<br>• Additional set(s)<br>• FM radio (if separate rate) | hose services<br>e two exceptio<br>or facilities furr<br>it in which it is<br>rate column.<br>e charged by t<br>your cable sys<br>separate charg<br>tion and includ<br>BLO0<br>RATE<br>\$ 19.00<br>\$ 19.00<br>\$ 99.00                            | ns: you<br>hished to<br>usually<br>he cable<br>stem fur<br>e was r<br>le the ra<br>CK 1<br>CATEC<br>Installa<br>• Mo<br>• Col<br>• Pay<br>• Fire<br>• Bur<br>Other s<br>• Rea<br>• Dis<br>• Our | not offered in a<br>do not need to<br>b nonsubscribe<br>billed. If any ra<br>e system for ea<br>nished or offer<br>nade or establi<br>ate for each.<br>GORY OF SER<br>ation: Non-res<br>tel, hotel<br>mmercial<br>y cable<br>y cable-add'l ch<br>e protection<br>rglar protection<br>services:<br>connect            | combinatic<br>give rate<br>rs. Rate in<br>ites are ch<br>ich of the a<br>ed during t<br>shed. List<br><u>VICE</u><br>idential                                                                                                    | n with any seco<br>information cond<br>formation shoul<br>arged on a varia<br>applicable servic<br>the accounting p<br>these other service<br>RATE | ndary trans<br>cerning (1)<br>d include b<br>able per-pro-<br>ces listed.<br>period that<br>rices in the | smission<br>services<br>oth the<br>ogram basis,<br>were not<br>form of a<br>BLOCK 2 | RATE   |  |  |  |

## ACCOUNTING PERIOD: 2019/2

| EODM | CVJE | DACE |
|------|------|------|

| FORM SA3E. PAGE 3.                                                          |                   |                 |                   |                          | ACCOUNT                                                                     | ING PERIOD: 2019/2                             |
|-----------------------------------------------------------------------------|-------------------|-----------------|-------------------|--------------------------|-----------------------------------------------------------------------------|------------------------------------------------|
| LEGAL NAME OF OWN                                                           |                   |                 |                   |                          | SYSTEM ID#                                                                  | Name                                           |
| CEQUEL COM                                                                  |                   | -               |                   |                          | 032963                                                                      |                                                |
| PRIMARY TRANSMITTE                                                          |                   |                 |                   |                          |                                                                             |                                                |
|                                                                             |                   |                 |                   |                          | ns and low power television stations)<br>ed only on a part-time basis under | G                                              |
| FCC rules and regulat                                                       | ions in effect o  | n June 24, 19   | 981, permitting 1 | he carriage of ce        | rtain network programs [sections                                            |                                                |
| 76.59(d)(2) and (4), 76 substitute program bas                              |                   |                 |                   | 61(e)(2) and (4))]       | ; and (2) certain stations carried on a                                     | Primary<br>Transmitters:                       |
| Substitute Basis S                                                          | Stations: With    | respect to an   | y distant station | ns carried by your       | cable system on a substitute program                                        | Television                                     |
| <ul> <li>basis under specifc FC</li> <li>Do not list the station</li> </ul> |                   |                 |                   | he Special Stater        | nent and Program Log)—if the                                                |                                                |
| station was carried                                                         |                   |                 | ation was corrig  | d hoth on a cubo         | titute basis and also on some other                                         |                                                |
|                                                                             |                   |                 |                   |                          | of the general instructions located                                         |                                                |
| in the paper SA3 fo                                                         |                   | sian Do not     | report originatio | on program servic        | es such as HBO, ESPN, etc. Identify                                         |                                                |
|                                                                             |                   |                 |                   |                          | ation. For example, report multi-                                           |                                                |
| cast stream as "WETA<br>WETA-simulcast).                                    | -2". Simulcast    | streams mus     | st be reported in | column 1 (list ea        | ch stream separately; for example                                           |                                                |
|                                                                             | e channel num     | ber the FCC     | has assigned to   | the television sta       | ation for broadcasting over-the-air in                                      |                                                |
| its community of licens<br>on which your cable s                            |                   |                 | nannel 4 in Was   | hington, D.C. Thi        | s may be different from the channel                                         |                                                |
| Column 3: Indicate                                                          | e in each case    | whether the s   |                   |                          | dependent station, or a noncommercial                                       |                                                |
|                                                                             |                   |                 |                   |                          | icast), "I" (for independent), "I-M<br>commercial educational multicast).   |                                                |
| For the meaning of the                                                      | ese terms, see    | page (v) of th  | ne general instru | uctions located in       | the paper SA3 form.                                                         |                                                |
| Column 4: If the st<br>planation of local serve                             |                   |                 |                   |                          | ∕es". If not, enter "No". For an ex<br>ne paper SA3 form.                   |                                                |
| Column 5: If you h                                                          | ave entered "Y    | es" in columr   | n 4, you must co  | omplete column 5         | , stating the basis on which your                                           |                                                |
| cable system carried t<br>carried the distant stat                          |                   | 0               | 0.                |                          | ntering "LAC" if your cable system<br>I capacity.                           |                                                |
| For the retransmiss                                                         | ion of a distan   | t multicast str | ream that is not  | subject to a royal       | ty payment because it is the subjec                                         |                                                |
|                                                                             |                   |                 |                   |                          | ystem or an association representing<br>ary transmitter, enter the designa- |                                                |
| tion "E" (exempt). For                                                      | simulcasts, als   | o enter "E". It | f you carried the | channel on any           | other basis, enter "O." For a further                                       |                                                |
|                                                                             |                   |                 |                   |                          | ted in the paper SA3 form.<br>ity to which the station is licensed by thε   |                                                |
|                                                                             |                   |                 |                   | •                        | th which the station is identifed                                           |                                                |
| Note: If you are utilizir                                                   | ng multiple cha   | innel line-ups  | , use a separate  | e space G for eac        | h channel line-up.                                                          |                                                |
|                                                                             |                   | CHANN           | EL LINE-UP        | AA                       |                                                                             | -                                              |
| 1. CALL                                                                     | 2. B'CAST         | 3. TYPE         | 4. DISTANT?       | 5. BASIS OF              | 6. LOCATION OF STATION                                                      |                                                |
| SIGN                                                                        | CHANNEL<br>NUMBER | OF<br>STATION   | (Yes or No)       | CARRIAGE<br>(If Distant) |                                                                             |                                                |
| KCBD-1                                                                      | 11                | N               | Yes               | 0                        | LUBBOCK, TX                                                                 |                                                |
| KCBD-2                                                                      | 11.2              | I-M             | Yes               | 0                        | LUBBOCK, TX                                                                 | 1                                              |
| KCBD-3                                                                      | 11.3              | I-M             | Yes               | 0                        | LUBBOCK, TX                                                                 | See instructions for<br>additional information |
| KCBD-HD1                                                                    | 11                | N-M             | Yes               | E                        | LUBBOCK, TX                                                                 | on alphabetization.                            |
| KERA-1                                                                      | 13                | E               | Yes               | _<br>0                   | DALLAS, TX                                                                  |                                                |
| KERA-3                                                                      | 13.3              | E-M             | Yes               | 0                        | DALLAS, TX                                                                  | 1                                              |
| KERA-4                                                                      | 13.4              | E-M             | Yes               | 0                        | DALLAS, TX                                                                  | 1                                              |
| KERA-HD1                                                                    | 13                | E-M             | Yes               | E                        | DALLAS, TX                                                                  |                                                |
| KIDZ-1                                                                      | 42                | L-141           | No                | <b>-</b>                 |                                                                             |                                                |
| KJTV-1                                                                      | 42<br>34          | I-М             | No                |                          | ABILENE, TX                                                                 |                                                |
|                                                                             |                   |                 |                   |                          | SNYDER, TX                                                                  | 1                                              |
| KJTV-HD1                                                                    | 34                | I-M             | No                |                          | SNYDER, TX                                                                  | 1                                              |
| KLCW(KMYL-LP)                                                               | 22.2              | <br>            | No                |                          | SNYDER, TX                                                                  |                                                |
| KPCB-1                                                                      | 17                | <br>            | No                |                          | SNYDER, TX                                                                  | 1                                              |
| KRBC-1                                                                      | 9                 | N               | No                |                          |                                                                             |                                                |
| KRBC-HD1                                                                    | 9                 | N-M             | No                |                          | ABILENE, TX                                                                 |                                                |
| KTAB-1                                                                      | 32                | N               | No                |                          | ABILENE, TX                                                                 | }                                              |
| KTAB-2                                                                      | 32.2              | I-M             | No                |                          | ABILENE, TX                                                                 | ł                                              |
| KTAB-3                                                                      | 32.3              | I-M             | No                |                          | ABILENE, TX                                                                 | ł                                              |
| KTAB-HD1                                                                    | 32                | N-M             | No                |                          | ABILENE, TX                                                                 | 1                                              |
| KTAB-HD2                                                                    | 32.2              | I-M             | No                |                          | ABILENE, TX                                                                 | }                                              |
| KTXS-1                                                                      | 12                | N               | No                |                          | SWEETWATER, TX                                                              | }                                              |
| KTXS-2                                                                      | 12.2              | I-M             | No                |                          | SWEETWATER, TX                                                              | }                                              |
| KTXS-3                                                                      | 12.3              | I-M             | No                |                          | SWEETWATER, TX                                                              | ł                                              |
| KTXS-4                                                                      | 12.4              | I-M             | No                |                          | SWEETWATER, TX                                                              |                                                |
| KTXS-HD1                                                                    | 12                | N-M             | No                |                          | SWEETWATER, TX                                                              | ļ                                              |
| KTXS-HD2                                                                    | 12.2              | I-M             | No                |                          | SWEETWATER, TX                                                              | 1                                              |
| KXVA-1                                                                      | 15                | I               | No                |                          | ABILENE, TX                                                                 | ļ                                              |
| KXVA-3                                                                      | 15.3              | I-M             | No                |                          | ABILENE, TX                                                                 | ļ                                              |
| KXVA-HD1                                                                    | 15                | I-M             | No                |                          | ABILENE, TX                                                                 | ļ                                              |
|                                                                             |                   |                 |                   |                          |                                                                             | ļ                                              |
|                                                                             |                   |                 |                   |                          |                                                                             | ļ                                              |
|                                                                             |                   |                 |                   |                          |                                                                             |                                                |
| •                                                                           |                   | -               |                   | •                        | •                                                                           | •                                              |

| Name                                   | LEGAL NAME OF OWNER OF CABLE SYSTEM:     SYSTEM ID#       CEQUEL COMMUNICATIONS LLC     032963                                                                                                    |                                                                                                    |                                                                                                    |                                                                                                    |                                                                                                    |                                                                                                    |                                                                        |                                                                                        |  |
|----------------------------------------|----------------------------------------------------------------------------------------------------|----------------------------------------------------------------------------------------------------|----------------------------------------------------------------------------------------------------|----------------------------------------------------------------------------------------------------|----------------------------------------------------------------------------------------------------|----------------------------------------------------------------------------------------------------|------------------------------------------------------------------------|----------------------------------------------------------------------------------------|--|
| H<br>Primary<br>Transmitters:<br>Radio | all-band basis of<br>Special Instru-<br>receivable if (1)<br>on the basis of<br>For detailed inf<br>located in the p<br>Column 1: lo<br>Column 2: S<br>Column 3: li<br>signal, indicate<br>Column 4: C | t every radio s<br>whose signals<br>ctions Conce<br>) it is carried b<br>monitoring, to<br>ormation about<br>apper SA3 forr<br>dentify the cal<br>State whether<br>f the radio state<br>this by placing<br>Give the station | station ca<br>were "ge<br>rning Al<br>y the sys<br>be rece<br>ut the the<br>n.<br>I sign of<br>the static<br>tion's sig<br>g a chec<br>n's locati | arried on a separate and disc<br>enerally receivable" by your of<br><b>I-Band FM Carriage:</b> Under<br>stem whenever it is received a<br>ived at the headend, with the<br>of Copyright Office regulations<br>each station carried.<br>on is AM or FM.<br>nal was electronically process<br>k mark in the "S/D" column.<br>on (the community to which the<br>the community with which the | able system duri<br>Copyright Office<br>at the system's h<br>system's FM ant<br>on this point, see<br>sed by the cable<br>he station is licer | ng the accour<br>regulations, a<br>eadend, and (<br>tenna, during<br>e page (vi) of<br>system as a s<br>nsed by the Fe | nting per<br>n FM si<br>(2) it car<br>certain s<br>the gen<br>separate | riod.<br>gnal is generally<br>h be expected,<br>stated intervals.<br>eral instructions |  |
|                                        | CALL SIGN                                                                                                    | AM or FM                                                                                                    | S/D                                                                                                    | LOCATION OF STATION                                                                                                    | CALL SIGN                                                                                                    | AM or FM                                                                                                    | S/D                                                                    | LOCATION OF STATION                                                                    |  |
|                                        |                                                                                                    |                                                                                                    |                                                                                                    |                                                                                                    |                                                                                                    |                                                                                                    |                                                                        |                                                                                        |  |
|                                        |                                                                                                    |                                                                                                    |                                                                                                    |                                                                                                    |                                                                                                    |                                                                                                    |                                                                        |                                                                                        |  |
|                                        |                                                                                                    |                                                                                                    |                                                                                                    |                                                                                                    |                                                                                                    |                                                                                                    |                                                                        |                                                                                        |  |
|                                        |                                                                                                    |                                                                                                    |                                                                                                    |                                                                                                    |                                                                                                    |                                                                                                    |                                                                        |                                                                                        |  |
|                                        |                                                                                                    |                                                                                                    |                                                                                                    |                                                                                                    |                                                                                                    |                                                                                                    |                                                                        |                                                                                        |  |
|                                        |                                                                                                    |                                                                                                    |                                                                                                    |                                                                                                    |                                                                                                    |                                                                                                    |                                                                        |                                                                                        |  |
|                                        |                                                                                                    |                                                                                                    |                                                                                                    |                                                                                                    |                                                                                                    |                                                                                                    |                                                                        |                                                                                        |  |
|                                        |                                                                                                    |                                                                                                    |                                                                                                    |                                                                                                    |                                                                                                    |                                                                                                    |                                                                        |                                                                                        |  |
|                                        |                                                                                                    |                                                                                                    |                                                                                                    |                                                                                                    |                                                                                                    |                                                                                                    |                                                                        |                                                                                        |  |
|                                        |                                                                                                    |                                                                                                    |                                                                                                    |                                                                                                    |                                                                                                    |                                                                                                    |                                                                        |                                                                                        |  |
|                                        |                                                                                                    |                                                                                                    |                                                                                                    |                                                                                                    |                                                                                                    |                                                                                                    |                                                                        |                                                                                        |  |
|                                        |                                                                                                    |                                                                                                    |                                                                                                    |                                                                                                    |                                                                                                    |                                                                                                    |                                                                        |                                                                                        |  |
|                                        |                                                                                                    |                                                                                                    |                                                                                                    |                                                                                                    |                                                                                                    |                                                                                                    |                                                                        |                                                                                        |  |
|                                        |                                                                                                    |                                                                                                    |                                                                                                    |                                                                                                    |                                                                                                    |                                                                                                    |                                                                        |                                                                                        |  |
|                                        |                                                                                                    |                                                                                                    |                                                                                                    |                                                                                                    |                                                                                                    |                                                                                                    |                                                                        |                                                                                        |  |
|                                        |                                                                                                    |                                                                                                    |                                                                                                    |                                                                                                    |                                                                                                    |                                                                                                    |                                                                        |                                                                                        |  |
|                                        |                                                                                                    |                                                                                                    |                                                                                                    |                                                                                                    |                                                                                                    |                                                                                                    |                                                                        |                                                                                        |  |
|                                        |                                                                                                    |                                                                                                    |                                                                                                    |                                                                                                    |                                                                                                    |                                                                                                    |                                                                        |                                                                                        |  |
|                                        |                                                                                                    |                                                                                                    |                                                                                                    |                                                                                                    |                                                                                                    |                                                                                                    |                                                                        |                                                                                        |  |
|                                        |                                                                                                    |                                                                                                    |                                                                                                    |                                                                                                    |                                                                                                    |                                                                                                    |                                                                        |                                                                                        |  |
|                                        |                                                                                                    |                                                                                                    |                                                                                                    |                                                                                                    |                                                                                                    |                                                                                                    |                                                                        |                                                                                        |  |
|                                        |                                                                                                    |                                                                                                    |                                                                                                    |                                                                                                    |                                                                                                    |                                                                                                    |                                                                        |                                                                                        |  |
|                                        |                                                                                                    |                                                                                                    |                                                                                                    |                                                                                                    |                                                                                                    |                                                                                                    |                                                                        |                                                                                        |  |
|                                        |                                                                                                    |                                                                                                    |                                                                                                    |                                                                                                    |                                                                                                    |                                                                                                    |                                                                        |                                                                                        |  |
|                                        |                                                                                                    |                                                                                                    |                                                                                                    |                                                                                                    |                                                                                                    |                                                                                                    |                                                                        |                                                                                        |  |
|                                        |                                                                                                    |                                                                                                    |                                                                                                    |                                                                                                    |                                                                                                    |                                                                                                    |                                                                        |                                                                                        |  |
|                                        |                                                                                                    |                                                                                                    |                                                                                                    |                                                                                                    |                                                                                                    |                                                                                                    |                                                                        |                                                                                        |  |
|                                        |                                                                                                    |                                                                                                    |                                                                                                    |                                                                                                    |                                                                                                    |                                                                                                    |                                                                        |                                                                                        |  |
|                                        |                                                                                                    |                                                                                                    |                                                                                                    |                                                                                                    |                                                                                                    |                                                                                                    |                                                                        |                                                                                        |  |
|                                        |                                                                                                    |                                                                                                    |                                                                                                    |                                                                                                    |                                                                                                    |                                                                                                    |                                                                        |                                                                                        |  |
|                                        |                                                                                                    |                                                                                                    |                                                                                                    |                                                                                                    |                                                                                                    |                                                                                                    |                                                                        |                                                                                        |  |
|                                        |                                                                                                    |                                                                                                    |                                                                                                    |                                                                                                    |                                                                                                    |                                                                                                    |                                                                        |                                                                                        |  |
|                                        |                                                                                                    |                                                                                                    |                                                                                                    |                                                                                                    |                                                                                                    |                                                                                                    |                                                                        |                                                                                        |  |
|                                        |                                                                                                    |                                                                                                    |                                                                                                    |                                                                                                    |                                                                                                    |                                                                                                    |                                                                        |                                                                                        |  |
|                                        |                                                                                                    |                                                                                                    |                                                                                                    |                                                                                                    |                                                                                                    |                                                                                                    |                                                                        |                                                                                        |  |
|                                        | 1                                                                                                    | 1                                                                                                    | I                                                                                                    |                                                                                                    | 1                                                                                                    | I                                                                                                    | L                                                                      | i                                                                                      |  |

| FORM SA3E. PAGE 5. ACCOUNTING PERIOD: 2                                                                                                    |                                                                                                    |                                                          |                  |  |  |  |  |  |
|----------------------------------------------------------------------------------------------------|----------------------------------------------------------------------------------------------------|----------------------------------------------------------|------------------|--|--|--|--|--|
| LEGAL NAME OF OWNER OF CABLE SYSTEM:     SYSTEM ID#       CEQUEL COMMUNICATIONS LLC     032963                                                                                                    |                                                                                                    |                                                          |                  |  |  |  |  |  |
| SUBSTITUTE CARRIAGE: SPECIAL STATEMENT AND PROGRAM LOG<br>In General: In space I, identify every nonnetwork television program broadcast by a distant station that your cable system carried on a<br>substitute basis during the accounting period, under specific present and former FCC rules, regulations, or authorizations. For a further<br>explanation of the programming that must be included in this log, see page (v) of the general instructions located in the paper SA3<br>form.                                                                                                    |                                                                                                    |                                                          |                  |  |  |  |  |  |
| 1. SPECIAL STATEMENT CONCERNING SUBSTITUTE CARRIAGE         • During the accounting period, did your cable system carry, on a substitute basis, any nonnetwork television program broadcast by a distant station?         Note: If your answer is "No", leave the rest of this page blank. If your answer is "Yes," you must complete the program log in block 2.         2. LOG OF SUBSTITUTE PROGRAMS         In General: List each substitute program on a separate line. Use abbreviations wherever possible, if their meaning is clear. If you need more space, please attach additional pages.         Column 1: Give the title of every nonnetwork television program (substitute program) that, during the accounting period, was broadcast by a distant station and that your cable system substituted for the programming of another station under certain FCC rules, regulations, or authorizations. See page (vi) of the general instructions located in the paper SA3 form for futher information. Do not use general categories like "movies", or "basketball". List specific program titles, for example, "I Love Lucy" or "NBA Basketball. 76ers vs. Bulls."         Column 2: If the program was broadcast line, enter "Yes." Otherwise enter "No."         Column 3: Give the call sign of the station broadcasting the substitute program. Column 5: Give the month and day when your system carried the substitute program. Use numerals, with the month first. Example: for May 7 give "57."         Column 6: State the times when the substitute program was carried by your cable system. List the times accurately to the nearest five minutes. Example: a program carried by a system from 6:01:15 p.m. to 6:28:30 p.m. should be stated as "6:00–6:30 p.m."         Column 7: Enter the letter "R" if the listed program |                                                                                                    |                                                          |                  |  |  |  |  |  |
| SUBSTITU                                                                                                    | TE PROGRAM                                                                                                    | WHEN SUBSTITUTE<br>CARRIAGE OCCURRED<br>5 MONTH 6. TIMES | 7. REASON<br>FOR |  |  |  |  |  |
| 1. TITLE OF PROGRAM 2. LIVE? Yes or No                                                                                                    | 3. STATION'S<br>CALL SIGN       4. STATION'S LOCATION         4. STATION'S LOCATION       4. STATION'S LOCATION         4. STATION'S LOCATION       4. STATION'S LOCATION         4. STATION'S LOCATION       4. STATION'S LOCATION         4. STATION'S LOCATION       4. STATION'S LOCATION         4. STATION'S LOCATION       4. STATION'S LOCATION         4. STATION'S LOCATION       4. STATION'S LOCATION         5. Station (Station (S | 5. MONTH<br>AND DAY<br>FROM - TO<br>                     |                  |  |  |  |  |  |
|                                                                                                    |                                                                                                    |                                                          |                  |  |  |  |  |  |

|                 | LEGAL NAME OF OWNER OF CABLE SYSTEM: SYSTEM ID#                                                                                                    |          |                 |             |      |              |       |                | SYSTEM ID# |
|-----------------|----------------------------------------------------------------------------------------------------|----------|-----------------|-------------|------|--------------|-------|----------------|------------|
| Name            | CEQUEL CO                                                                                                    | MMUNICAT | IONS LLC        |             |      |              |       |                | 032963     |
| J<br>Part-Time  | PART-TIME CARRIAGE LOG<br>In General: This space ties in with column 5 of space G. If you listed a station's basis of carriage as "LAC" for part-<br>time carriage due to lack of activated channel capacity, you are required to complete this log giving the total dates and<br>hours your system carried that station. If you need more space, please attach additional pages.<br>Column 1 (Call sign): Give the call sign of every distant station whose basis of carriage you identified by "LAC" in                                                                                                    |          |                 |             |      |              |       |                |            |
| Carriage<br>Log | <ul> <li>column 5 of space G.</li> <li>Column 2 (Dates and hours of carriage): For each station, list the dates and hours when part-time carriage occurred during the accounting period.</li> <li>Give the month and day when the carriage occurred. Use numerals, with the month first. Example: for April 10 give "4/10."</li> <li>State the starting and ending times of carriage to the nearest quarter hour. In any case where carriage ran to the end of the television station's broadcast day, you may give an approximate ending hour, followed by the abbreviation "app." Example: "12:30 a.m 3:15 a.m. app."</li> <li>You may group together any dates when the hours of carriage were the same. Example: "5/10-5/14, 6:00 p.m 12:00 p.m."</li> </ul> |          |                 |             |      |              |       | f the          |            |
|                 |                                                                                                    |          | DATES           | AND HOURS ( | DF P | ART-TIME CAR | RIAGE |                |            |
|                 |                                                                                                    | WHEN     | I CARRIAGE OCCU | RRED        |      |              | WHEN  | I CARRIAGE OCC | URRED      |
|                 | CALL SIGN                                                                                                    | DATE     | HOUR<br>FROM    | S<br>TO     |      | CALL SIGN    | DATE  | HOU<br>FROM    | IRS<br>TO  |
|                 |                                                                                                    | BATE     | -               | 10          |      |              | BATE  | -              |            |
|                 |                                                                                                    |          | _               |             |      |              |       | _              |            |
|                 |                                                                                                    |          |                 |             |      |              |       |                | ·          |
|                 |                                                                                                    |          |                 |             |      |              |       | <u>_</u>       | ·          |
|                 |                                                                                                    |          | <u> </u>        |             |      |              |       |                | •          |
|                 |                                                                                                    |          |                 |             |      |              |       |                | <u>-</u>   |
|                 |                                                                                                    |          |                 |             |      |              |       |                |            |
|                 |                                                                                                    |          | _               |             |      |              |       |                | •          |
|                 |                                                                                                    |          | _               |             |      |              |       |                |            |
|                 |                                                                                                    |          |                 |             |      |              |       |                |            |
|                 |                                                                                                    |          |                 |             |      |              |       |                | •          |
|                 |                                                                                                    |          |                 |             |      |              |       |                | ·          |
|                 |                                                                                                    |          |                 |             |      |              |       |                |            |
|                 |                                                                                                    |          | _               |             |      |              |       |                |            |
|                 |                                                                                                    |          | _               |             |      |              |       | _              |            |
|                 |                                                                                                    |          |                 |             |      |              |       |                | ·          |
|                 |                                                                                                    |          |                 |             |      |              |       |                |            |
|                 |                                                                                                    |          |                 |             |      |              |       |                | ·          |
|                 |                                                                                                    |          |                 |             |      |              |       |                | ·          |
|                 |                                                                                                    |          |                 |             |      |              |       |                |            |
|                 |                                                                                                    |          | _               |             |      |              |       |                |            |
|                 |                                                                                                    |          | _               |             |      |              |       |                |            |
|                 |                                                                                                    |          |                 |             |      |              |       |                |            |
|                 |                                                                                                    |          |                 |             |      |              |       |                |            |
|                 |                                                                                                    |          |                 |             |      |              |       |                |            |
|                 |                                                                                                    |          |                 |             |      |              |       |                |            |
|                 |                                                                                                    |          |                 |             |      |              |       |                |            |

| FORM                                                                                             | SA3E. PAGE 7.                                                                                                    |                           |                                                      |  |  |  |  |  |
|--------------------------------------------------------------------------------------------------|----------------------------------------------------------------------------------------------------|---------------------------|------------------------------------------------------|--|--|--|--|--|
|                                                                                                  | AL NAME OF OWNER OF CABLE SYSTEM:                                                                                                    | SYSTEM ID#                | Name                                                 |  |  |  |  |  |
| CE                                                                                               | QUEL COMMUNICATIONS LLC                                                                                                    | 032963                    |                                                      |  |  |  |  |  |
| Inst<br>all a<br>(as<br>pag                                                                      | GROSS RECEIPTS         Instructions: The figure you give in this space determines the form you fle and the amount you pay. Enter the total of all amounts (gross receipts) paid to your cable system by subscribers for the system's secondary transmission service (as identified in space E) during the accounting period. For a further explanation of how to compute this amount, see page (vii) of the general instructions.         Gross receipts from subscribers for secondary transmission service(s)         during the accounting period.         IMPORTANT: You must complete a statement in space P concerning gross receipts.                                                               |                           |                                                      |  |  |  |  |  |
| <ul> <li>Instru</li> <li>Con</li> <li>Con</li> <li>If you feet</li> <li>If you accord</li> </ul> | <b>(RIGHT ROYALTY FEE</b><br><b>Ictions</b> : Use the blocks in this space L to determine the royalty fee you owe:<br>nplete block 1, showing your minimum fee.<br>nplete block 2, showing whether your system carried any distant television stations.<br>bur system did not carry any distant television stations, leave block 3 blank. Enter the amo<br>from block 1 on line 1 of block 4, and calculate the total royalty fee.<br>bur system did carry any distant television stations, you must complete the applicable part<br>ompanying this form and attach the schedule to your statement of account.<br>bur to a part 0, block 4, of the DSE achedule was completed the head state for should be | ts of the DSE Schedule    | L<br>Copyright<br>Royalty Fee                        |  |  |  |  |  |
| bloc                                                                                             | art 8 or part 9, block A, of the DSE schedule was completed, the base rate fee should be<br>k 3 below.                                                                                                    |                           |                                                      |  |  |  |  |  |
|                                                                                                  | art 6 of the DSE schedule was completed, the amount from line 7 of block C should be er<br>clow.                                                                                                    | ntered on line 2 in block |                                                      |  |  |  |  |  |
|                                                                                                  | art 7 or part 9, block B, of the DSE schedule was completed, the surcharge amount shoul<br>block 4 below.                                                                                                    | ld be entered on line     |                                                      |  |  |  |  |  |
| Block<br>1                                                                                       | <b>MINIMUM FEE:</b> All cable systems with semiannual gross receipts of \$527,600 or more least the minimum fee, regardless of whether they carried any distant stations. This fee system's gross receipts for the accounting period.                                                                                                    |                           |                                                      |  |  |  |  |  |
|                                                                                                  | Line 1. Enter the amount of gross receipts from space K<br>Line 2. Multiply the amount in line 1 by 0.01064                                                                                                    | \$ 741,180.43             |                                                      |  |  |  |  |  |
|                                                                                                  | Enter the result here.                                                                                                    |                           |                                                      |  |  |  |  |  |
|                                                                                                  | This is your minimum fee.                                                                                                    | \$ 7,886.16               |                                                      |  |  |  |  |  |
| Block<br>2<br>Block<br>3                                                                         | <ul> <li>DISTANT TELEVISION STATIONS CARRIED: Your answer here must agree with the i space G. If, in space G, you identifed any stations as "distant" by stating "Yes" in column "Yes" in this block.</li> <li>Did your cable system carry any distant television stations during the accounting period X Yes—Complete the DSE schedule. No—Leave block 3 below blank and content of the DSE schedule. No—Leave block 3 below blank and content of the DSE schedule. If none, enter zero</li> <li>Line 2. 3.75 Fee: Enter the total fee from line 7, block C, part 6 of the DSE</li> </ul>                                                                                                    | n 4, you must check<br>d? |                                                      |  |  |  |  |  |
|                                                                                                  | schedule. If none, enter zero                                                                                                    |                           |                                                      |  |  |  |  |  |
|                                                                                                  | Line 3. Add lines 1 and 2 and enter<br>here                                                                                                    | \$ 18,277.51              |                                                      |  |  |  |  |  |
| Block<br>4                                                                                       | Line 1. BASE RATE FEE/3.75 FEE or MINIMUM FEE: Enter either the minimum fee<br>from block 1 or the sum of the base rate fee / 3.75 fee from block 3, line 3,<br>whichever is larger Line 2. SYNDICATED EXCLUSIVITY SURCHARGE: Enter the fee from either part 7                                                                                                    | \$ 18,277.51              | Cable systems submitting                             |  |  |  |  |  |
|                                                                                                  | (block D, section 3 or 4) or part 9 (block B) of the DSE schedule. If none, enter zero.                                                                                                    | 0.00                      | additional<br>deposits under                         |  |  |  |  |  |
|                                                                                                  | Line 3. INTEREST CHARGE: Enter the amount from line 4, space Q, page 9<br>(Interest Worksheet)                                                                                                    | 0.00                      | Section 111(d)(7)<br>should contact<br>the Licensing |  |  |  |  |  |
|                                                                                                  | Line 4. FILING FEE                                                                                                    | \$ 725.00                 | additional fees.<br>Division for the<br>appropriate  |  |  |  |  |  |
|                                                                                                  | TOTAL ROYALTY AND FILING FEES DUE FOR ACCOUNTING PERIOD.<br>Add Lines 1, 2 and 3 of block 4 and enter total here                                                                                                    | \$ 19,002.51              | form for<br>submitting the<br>additional fees.       |  |  |  |  |  |
|                                                                                                  | EFT Trace # or TRANSACTION ID #                                                                                                    |                           | 200101010001                                         |  |  |  |  |  |
|                                                                                                  | Remit this amount via <i>electronic payment</i> payable to Register of Copyrights. (S general instructions located in the paper SA3 form and the Excel instructions tal                                                                                                    |                           |                                                      |  |  |  |  |  |

| ACCOUNTING PERI             | DD: 2019/2                                   |           |                                                              |                             |                                                                             | FORM SA3E                     |         |
|-----------------------------|----------------------------------------------|-----------|--------------------------------------------------------------|-----------------------------|-----------------------------------------------------------------------------|-------------------------------|---------|
| Name                        | LEGAL NAME OF OWNER OF C                     |           |                                                              |                             |                                                                             |                               | TEM ID# |
|                             | CEQUEL COMMUNIC                              | CATIC     | ONS LLC                                                      |                             |                                                                             |                               | 032963  |
|                             | CHANNELS                                     |           |                                                              |                             |                                                                             |                               |         |
| Μ                           |                                              | -         |                                                              | -                           | stem carried television broadca                                             |                               |         |
| Channels                    | to its subscribers and (2                    | (2) the   | cable system's total numbe                                   | r of activated channels     | s, during the accounting period.                                            |                               |         |
| Gliainieis                  | 1. Enter the total numb                      | per of c  | hannels on which the cable                                   |                             |                                                                             |                               | 7       |
|                             |                                              |           | padcast stations                                             |                             |                                                                             | 29                            |         |
|                             |                                              |           |                                                              |                             |                                                                             |                               |         |
|                             | 2. Enter the total number                    |           | ctivated channels<br>carried television broadcast            | atationa                    |                                                                             | [                             | ٦       |
|                             |                                              |           |                                                              |                             |                                                                             | 483                           |         |
|                             |                                              |           |                                                              |                             |                                                                             |                               |         |
| N                           | INDIVIDUAL TO BE CO                          |           | CTED IF FURTHER INFOR                                        | MATION IS NEEDED            | : (Identify an individual                                                   |                               |         |
|                             | we can contact about th                      |           |                                                              |                             |                                                                             |                               |         |
| Individual to               |                                              |           |                                                              |                             |                                                                             |                               |         |
| Be Contacted<br>for Further | Name SARAH E                                 | BOGI      | JF                                                           |                             | Telepho                                                                     | ne 903-579-3121               |         |
| Information                 |                                              |           |                                                              |                             | . ciopilo                                                                   |                               |         |
|                             | Address 3015 S SI                            | FIO       | OP 323                                                       |                             |                                                                             |                               |         |
|                             | (Number, stree                               | et, rural | route, apartment, or suite number                            | )                           |                                                                             |                               | m       |
|                             | TYLER, T                                     | TX 75     | 701                                                          |                             |                                                                             |                               |         |
|                             | (City, town, sta                             | ate, zip) |                                                              |                             |                                                                             |                               |         |
|                             | Email S                                      | SARA      | H.BOGUE@ALTICE                                               | USA.COM                     | Fax (optional)                                                              |                               |         |
|                             |                                              |           | Ŭ                                                            |                             | ······································                                      |                               |         |
|                             | CERTIFICATION (This s                        | statem    | ent of account must be cert                                  | ifed and signed in acco     | ordance with Copyright Office re                                            | equilations )                 |         |
| 0                           |                                              | Statem    |                                                              |                             | Siddhoe with oopyngnt onice h                                               | sgulations.)                  |         |
| Certifcation                | • I, the undersigned, here                   | eby ce    | tify that (Check one, but only                               | one, of the boxes.)         |                                                                             |                               |         |
|                             |                                              |           |                                                              |                             |                                                                             |                               |         |
|                             | Owner other than c                           | corpora   | tion or partnership) I am th                                 | e owner of the cable sy     | stem as identifed in line 1 of spa                                          | ce B; or                      |         |
|                             |                                              |           |                                                              |                             |                                                                             |                               |         |
|                             |                                              |           | n corporation or partnershi<br>that the owner is not a corpo |                             | zed agent of the owner of the cal                                           | ble system as identified      |         |
|                             |                                              |           |                                                              |                             |                                                                             |                               |         |
|                             | X (Officer or partner)<br>in line 1 of space |           | n officer (if a corporation) or a                            | a partner (if a partnershi  | ip) of the legal entity identifed as                                        | owner of the cable system     |         |
|                             | . I have averagined the sta                  |           | 4 - f                                                        |                             |                                                                             | ined benefit                  |         |
|                             |                                              |           |                                                              |                             | v that all statements of fact conta<br>f, and are made in good faith.       |                               |         |
|                             | [18 U.S.C., Section 1001                     | 1(1986    | )]                                                           |                             |                                                                             |                               |         |
|                             |                                              |           |                                                              |                             |                                                                             |                               |         |
|                             |                                              |           |                                                              |                             |                                                                             |                               |         |
|                             |                                              | Х         | /s/ Alan Dannenbaum                                          |                             |                                                                             |                               |         |
|                             |                                              | ~         | 75/ Alun Burnenbuun                                          | •                           |                                                                             |                               |         |
|                             |                                              |           |                                                              |                             | ignature to certify this statement.                                         |                               |         |
|                             |                                              |           |                                                              |                             | f the /s/ signature, place your curs<br>will avoid enabling Excel's Lotus c |                               |         |
|                             | _                                            |           |                                                              |                             |                                                                             |                               |         |
|                             | I                                            | Iyped     | or printed name: <b>ALAN</b>                                 | DANNENBAUM                  |                                                                             |                               |         |
|                             |                                              |           |                                                              |                             |                                                                             |                               |         |
|                             |                                              |           |                                                              |                             |                                                                             |                               |         |
|                             | т                                            | Title:    | SVP, PROGRAMMI                                               |                             |                                                                             |                               |         |
|                             |                                              |           | (Title of official position held in                          | corporation or partnership) |                                                                             |                               |         |
|                             |                                              |           |                                                              |                             |                                                                             |                               |         |
|                             | C                                            | Date:     | February 18, 2020                                            |                             |                                                                             |                               |         |
|                             | Contine 111 - FELL- 17 - FUL                 | ha 1'-''  | ad States Cada                                               | Converget Office to a "     |                                                                             | otion (DII) requests at an th |         |
| -                           |                                              |           |                                                              |                             | ct the personally identifying inform                                        |                               |         |

r account. Pil is any pei sonal informa ation that can be used to id numbers. By providing PII, you are agreeing to the routine use of it to establish and maintain a public record, which includes appearing in the Office's public indexes and search reports prepared for the public. The effect of not providing the PII requested is that it may delay processing of your statement of account and its placement in t completed record of statements of account, and it may affect the legal suffciency of the fling, a determination that would be made by a court of law

| FORM | SA3E. | PAGE9.  |
|------|-------|---------|
|      | 0,000 | 17.000. |

| SPECIAL STATEMENT CONCERNING GROSS RECEIPTS EXCLUSIONS         The Satellite Home Viewer Act of 1988 amended Title 17, section 111(d)(1)(A), of the Copyright Act by adding the following sentence:         "In determining the total number of subscribers and the gross amounts paid to the cable system for the basic service of providing secondary transmissions of primary broadcast transmitters, the system shall not include subscribers and amounts collected from subscribers receiving secondary transmissions pursuant to section 119."                                                                                                    | LEGAL NAME OF OWNER OF CABLE SYSTEM: SY                                                                                                    | YSTEM ID#<br>032963 | Name                                                 |
|----------------------------------------------------------------------------------------------------|----------------------------------------------------------------------------------------------------|---------------------|------------------------------------------------------|
| Name       Name         Maling Address       Maling Address         Maling Address       Maling Address         INTEREST ASSESSMENTS       Maling Address         You must complete this worksheet for those royalty payments submitted as a result of a late payment or underpayment.       Image: Complete this worksheet for those royalty payments submitted as a result of a late payment or underpayment.         For an explanation of interest assessment, see page (viii) of the general instructions in the paper SA3 form.       Imerest         Line 1       Enter the amount of late payment or underpayment.                                                                                                    | <ul> <li>SPECIAL STATEMENT CONCERNING GROSS RECEIPTS EXCLUSIONS</li> <li>The Satellite Home Viewer Act of 1988 amended Title 17, section 111(d)(1)(A), of the Copyright Act by adding the following sentence:         <ul> <li>"In determining the total number of subscribers and the gross amounts paid to the cable system for the basic service of providing secondary transmissions of primary broadcast transmitters, the system shall not include s scribers and amounts collected from subscribers receiving secondary transmissions pursuant to section 119."</li> </ul> </li> <li>For more information on when to exclude these amounts, see the note on page (vii) of the general instructions in the paper SA3 form.</li> <li>During the accounting period did the cable system exclude any amounts of gross receipts for secondary transmission made by satellite carriers to satellite dish owners?</li> <li>NO</li> </ul> | ub-                 | Special<br>Statement<br>Concerning<br>Gross Receipts |
| You must complete this worksheet for those royalty payments submitted as a result of a late payment or underpayment.       Image: Complete this worksheet for those royalty payments submitted as a result of a late payment or underpayment.       Image: Complete this worksheet for those royalty payments submitted as a result of a late payment or underpayment.       Image: Complete this worksheet for those royalty payments submitted as a result of a late payment or underpayment.       Image: Complete this worksheet for those royalty payments submitted as a result of a late payment or underpayment.       Image: Complete this worksheet for those royalty payments submitted as a result of a late payment or underpayment.       Image: Complete this worksheet for those royalty payments submitted as a result of a late payment or underpayment.       Image: Complete this worksheet for those royalty payments submitted as a result of a late payment or underpayment.       Image: Complete this worksheet for those royalty payments submitted as a result of a late payment or underpayment.       Image: Complete this worksheet for those royalty payments and the payment or underpayment.       Image: Complete this worksheet for those royalty payments and the payment or underpayment.       Image: Complete this worksheet for those royalty payments and the payment or underpayment.       Image: Complete this worksheet for those royalty payments and the payment or underpayment or underpayment or underpayment or underpayment or underpayment.       Image: Complete this worksheet for those royalty payments and the payment or underpayment or underpayment or underpayment or underpayment or underpayment or underpayment or underpayment or underpayment or underpayment or underpayment or underpayment or underpayment or underpayment or underpayment or underpayment or underpayment or underpayment or underp | Name Name                                                                                                    |                     |                                                      |
| You must complete this worksheet for those royalty payments submitted as a result of a late payment or underpayment.       Image: Complete this worksheet for those royalty payments submitted as a result of a late payment or underpayment.       Image: Complete this worksheet for those royalty payments submitted as a result of a late payment or underpayment.       Image: Complete this worksheet for those royalty payments submitted as a result of a late payment or underpayment.       Image: Complete this worksheet for those royalty payments submitted as a result of a late payment or underpayment.       Image: Complete this worksheet for those royalty payments submitted as a result of a late payment or underpayment.       Image: Complete this worksheet for those royalty payments submitted as a result of a late payment or underpayment.       Image: Complete this worksheet for those royalty payments submitted as a result of a late payment or underpayment.       Image: Complete this worksheet for those royalty payments submitted as a result of a late payment or underpayment.       Image: Complete this worksheet for those royalty payments and the payment or underpayment.       Image: Complete this worksheet for those royalty payments and the payment or underpayment.       Image: Complete this worksheet for those royalty payments and the payment or underpayment.       Image: Complete this worksheet for those royalty payments and the payment or underpayment or underpayment or underpayment or underpayment or underpayment.       Image: Complete this worksheet for those royalty payments and the payment or underpayment or underpayment or underpayment or underpayment or underpayment or underpayment or underpayment or underpayment or underpayment or underpayment or underpayment or underpayment or underpayment or underpayment or underpayment or underpayment or underpayment or underp |                                                                                                    |                     |                                                      |
| Line 1       Enter the amount of late payment or underpayment                                                                                                    | You must complete this worksheet for those royalty payments submitted as a result of a late payment or underpayment                                                                                                    | ent.                | Q                                                    |
| Line 2       Multiply line 1 by the interest rate* and enter the sum here       -         k                                                                                                    | Line 1 Enter the amount of late payment or underpayment                                                                                                    |                     |                                                      |
| space L, (page 7)                                                                                                    | Line 3 Multiply line 2 by the number of days late and enter the sum here                                                                                                    |                     |                                                      |
| space L, (page 7)                                                                                                    | Line 4 Multiply line 3 by 0.00274** enter here and on line 3, block 4,                                                                                                    |                     |                                                      |
| filing.       Owner       Address       First community served       Accounting period                                                                                                    | \$         * To view the interest rate chart click on www.copyright.gov/licensing/interest-rate.pdf. For further assistance pleat contact the Licensing Division at (202) 707-8150 or licensing@copyright.gov.         ** This is the decimal equivalent of 1/365, which is the interest assessment for one day late.         NOTE: If you are filing this worksheet covering a statement of account already submitted to the Copyright Offce,                                                                                                    | ase                 |                                                      |
| First community served       Accounting period                                                                                                    | filing.                                                                                                    | nal                 |                                                      |
| Accounting period                                                                                                    |                                                                                                    |                     |                                                      |
|                                                                                                    | Accounting period                                                                                                    |                     |                                                      |

form in order to process your statement of account. PII is any personal information that can be used to identify or trace an individual, such as name, address and telephone numbers. By providing PII, you are agreeing to the routine use of it to establish and maintain a public record, which includes appearing in the Offce's public indexes and in search reports prepared for the public. The effect of not providing the PII requested is that it may delay processing of your statement of account and its placement in the completed record of statements of account, and it may affect the legal sufficiency of the fling, a determination that would be made by a court of law.

# INSTRUCTIONS FOR DSE SCHEDULE WHAT IS A "DSE"

The term "distant signal equivalent" (DSE) generally refers to the numerical value given by the Copyright Act to each distant television station carried by a cable system during an accounting period. Your system's total number of DSEs determines the royalty you owe. For the full definition, see page (v) of the General Instructions in the paper SA3 form.

### FORMULAS FOR COMPUTING A STATION'S DSE

There are two different formulas for computing DSEs: (1) a basic formula for all distant stations listed in space G (page 3), and (2) a special formula for those stations carried on a substitute basis and listed in space I (page 5). (Note that if a particular station is listed in both space G and space I, a DSE must be computed twice for that station: once under the basic formula and again under the special formula. However, a station's total DSE is not to exceed its full type-value. If this happens, contact the Licensing Division.)

### BASIC FORMULA: FOR ALL DISTANT STATIONS LISTED IN SPACE G OF SA3E (LONG FORM)

**Step 1**: Determine the station's type-value. For purposes of computing DSEs, the Copyright Act gives different values to distant stations depending upon their type. If, as shown in space G of your statement of account (page 3), a distant station is:

| • Independent: its type-value is                                   | 1.00 |
|--------------------------------------------------------------------|------|
| • Network: its type-value is                                       | 0.25 |
| Noncommercial educational: its type-value is                       | 0.25 |
| Note that local stations are not counted at all in computing DSEs. |      |

**Step 2:** Calculate the station's basis of carriage value: The DSE of a station also depends on its basis of carriage. If, as shown in space G of your Form SA3E, the station was carried part time because of lack of activated channel capacity, its basis of carriage value is determined by (1) calculating the number of hours the cable system carried the station during the accounting period, and (2) dividing that number by the total number of hours the station broadcast over the air during its accounting period. The basis of carriage value for all other stations listed in space G is 1.0.

**Step 3:** Multiply the result of step 1 by the result of step 2. This gives you the particular station's DSE for the accounting period. (Note that for stations other than those carried on a part-time basis due to lack of activated channel capacity, actual multiplication is not necessary since the DSE will always be the same as the type value.)

# SPECIAL FORMULA FOR STATIONS LISTED IN SPACE I OF SA3E (LONG FORM)

Step 1: For each station, calculate the number of programs that, during the accounting period, were broadcast live by the station and were substituted for programs deleted at the option of the cable system.

(These are programs for which you have entered "Yes" in column 2 and "P" in column 7 of space I.)

Step 2: Divide the result of step 1 by the total number of days in the calendar year (365—or 366 in a leap year). This gives you the particular station's DSE for the accounting period.

#### TOTAL OF DSEs

In part 5 of this schedule you are asked to add up the DSEs for all of the distant television stations your cable system carried during the accounting period. This is the total sum of all DSEs computed by the basic formula and by the special formula.

#### THE ROYALTY FEE

The total royalty fee is determined by calculating the minimum fee and the base rate fee. In addition, cable systems located within certain television market areas may be required to calculate the 3.75 fee and/or the Syndicated Exclusivity Surcharge. Note: Distant multicast streams are not subject to the 3.75 fee or the Syndicated Exclusivity Surcharge. Distant simulcast streams are not subject to any royalty payment.

The 3.75 Fee. If a cable system located in whole or in part within a television market added stations after June 24, 1981, that would not have been permitted under FCC rules, regulations, and authorizations (hereafter referred to as "the former FCC rules") in effect on June 24, 1981, the system must compute the 3.75 fee using a formula based on the number of DSEs added. These DSEs used in computing the 3.75 fee will not be used in computing the base rate fee and Syndicated Exclusivity Surcharge.

The Syndicated Exclusivity Surcharge. Cable systems located in whole or in part within a major television market, as defined by FCC rules and regulations, must calculate a Syndicated Exclusivity Surcharge for the carriage of any commercial VHF station that places a grade B contour, in whole or in part, over the cable system that would have been subject to the FCC's syndicated exclusivity rules in effect on June 24, 1981.

**The Minimum FeeBase Rate Fee/3.75 Percent Fee.** All cable systems fling SA3E (Long Form) must pay at least the minimum fee, which is 1.064 percent of gross receipts. The cable system pays either the minimum fee or the sum of the base rate fee and the 3.75 percent fee, whichever is larger, and a Syndicated Exclusivity Surcharge, as applicable.

What is a "Permitted" Station? A permitted station refers to a distant station whose carriage is not subject to the 3.75 percent rate but is subject to the base rate and, where applicable, the Syndicated Exclusivity Surcharge. A permitted station would include the following:

1) A station actually carried within any portion of a cable system prior to June 25, 1981, pursuant to the former FCC rules.

2) A station first carried after June 24, 1981, which could have been carried under FCC rules in effect on June 24, 1981, if such carriage would not have exceeded the market quota imposed for the importation of distant stations under those rules.

3) A station of the same type substituted for a carried network, noncommercial educational, or regular independent station for which a quota was or would have been imposed under FCC rules (47 CFR 76.59 (b),(c), 76.61 (b),(c),(d), and 767.63 (a) [referring to 76.61 (b),(d)]) in effect on June 24, 1981.

4) A station carried pursuant to an individual waiver granted between April 16, 1976, and June 25, 1981, under the FCC rules and regulations in effect on April 15, 1976.

5) In the case of a station carried prior to June 25, 1981, on a part-time and/or substitute basis only, that fraction of the current DSE represented by prior carriage.

NOTE: If your cable system carried a station that you believe qualifies as a permitted station but does not fall into one of the above categories, please attach written documentation to the statement of account detailing the basis for its classification.

Substitution of Grandfathered Stations. Under section 76.65 of the former FCC rules, a cable system was not required to delete any station that it was authorized to carry or was lawfully carrying prior to March 31, 1972, even if the total number of distant stations carried exceeded the market quota imposed for the importation of distant stations. Carriage of these grandfathered stations is not subject to the 3.75 percent rate, but is subject to the Base Rate, and where applicable, the Syndicated Exclusivity Surcharge. The Copyright Royalty Tribunal has stated its view that, since section 76.65 of the former FCC rules would not have permitted substitution of a grandfathered station, the 3.75 percent Rate applies to a station substituted for a grandfathered station if carriage of the station exceeds the market quota imposed for the importation of distant stations.

# COMPUTING THE 3.75 PERCENT RATE—PART 6 OF THE DSE SCHEDULE

- Determine which distant stations were carried by the system pursuant to former FCC rules in effect on June 24, 1981.
- Identify any station carried prior to June 25, 198I, on a substitute and/or part-time basis only and complete the log to determine the portion of the DSE exempt from the 3.75 percent rate.
- Subtract the number of DSEs resulting from this carriage from the number of DSEs reported in part 5 of the DSE Schedule. This is the total number of DSEs subject to the 3.75 percent rate. Multiply these DSEs by gross receipts by .0375. This is the 3.75 fee.

#### COMPUTING THE SYNDICATED EXCLUSIVITY SURCHARGE— PART 7 OF THE DSE SCHEDULE

- Determine if any portion of the cable system is located within a top 100 major television market as defined by the FCC rules and regulations in effect on June 24, 1981. If no portion of the cable system is located in a major television market, part 7 does not have to be completed.
- Determine which station(s) reported in block B, part 6 are commercial VHF stations and place a grade B contour, in whole, or in part, over the cable system. If none of these stations are carried, part 7 does not have to be completed.
- Determine which of those stations reported in block b, part 7 of the DSE Schedule were carried before March 31,1972. These stations are exempt from the FCC's syndicated exclusivity rules in effect on June 24, 1981. If you qualify to calculate the royalty fee based upon the carriage of partially-distant stations, and you elect to do so, you must compute the surcharge in part 9 of this schedule.
- Subtract the exempt DSEs from the number of DSEs determined in block B of part 7. This is the total number of DSEs subject to the Syndicated Exclusivity Surcharge.
- Compute the Syndicated Exclusivity Surcharge based upon these DSEs and the appropriate formula for the system's market position.

## DSE SCHEDULE. PAGE 11.

# COMPUTING THE BASE RATE FEE-PART 8 OF THE DSE SCHEDULE

Determine whether any of the stations you carried were partially distantthat is, whether you retransmitted the signal of one or more stations to subscribers located within the station's local service area and, at the same time, to other subscribers located outside that area.

· If none of the stations were partially distant, calculate your base rate fee according to the following rates-for the system's permitted DSEs as reported in block B, part 6 or from part 5, whichever is applicable. First DSE 1.064% of gross receipts Each of the second, third, and fourth DSEs 0.701% of gross receipts

0.330% of gross receipts

PARTIALLY DISTANT STATIONS—PART 9 OF THE DSE SCHEDULE

· If any of the stations were partially distant:

The fifth and each additional DSE

1. Divide all of your subscribers into subscriber groups depending on their location. A particular subscriber group consists of all subscribers who are distant with respect to exactly the same complement of stations.

2. Identify the communities/areas represented by each subscriber group. 3. For each subscriber group, calculate the total number of DSEs of

that group's complement of stations.

If your system is located wholly outside all major and smaller television markets, give each station's DSEs as you gave them in parts 2, 3, and 4 of the schedule: or

If any portion of your system is located in a major or smaller television market, give each station's DSE as you gave it in block B, part 6 of this schedule.

4. Determine the portion of the total gross receipts you reported in space K (page 7) that is attributable to each subscriber group.

Distant Stations Carried

5. Calculate a separate base rate fee for each subscriber group, using (1) the rates given above; (2) the total number of DSEs for that group's complement of stations; and (3) the amount of gross receipts attributable to that group.

6. Add together the base rate fees for each subscriber group to determine the system's total base rate fee.

7. If any portion of the cable system is located in whole or in part within a major television market, you may also need to complete part 9, block B of the Schedule to determine the Syndicated Exclusivity Surcharge.

What to Do If You Need More Space on the DSE Schedule. There are no printed continuation sheets for the schedule. In most cases, the blanks provided should be large enough for the necessary information. If you need more space in a particular part, make a photocopy of the page in question (identifying it as a continuation sheet), enter the additional information on that copy, and attach it to the DSE schedule.

Rounding Off DSEs. In computing DSEs on the DSE schedule, you may round off to no less than the third decimal point. If you round off a DSE in any case, you must round off DSEs throughout the schedule as follows:

- · When the fourth decimal point is 1, 2, 3, or 4, the third decimal remains unchanged (example: .34647 is rounded to .346).
- When the fourth decimal point is 5, 6, 7, 8, or 9, the third decimal is rounded up (example: .34651 is rounded to .347).

The example below is intended to supplement the instructions for calculating only the base rate fee for partially distant stations. The cable system would also be subject to the Syndicated Exclusivity Surcharge for partially distant stations, if any portion is located within a major television market.

# EXAMPLE: COMPUTATION OF COPYRIGHT ROYALTY FEE FOR CABLE SYSTEM CARRYING PARTIALLY DISTANT STATIONS

In most cases under current FCC rules, all of Fairvale would be within the local service area of both stations A and C and all of Rapid City and Bodega Bay would be within the local service areas of stations B, D, and E.

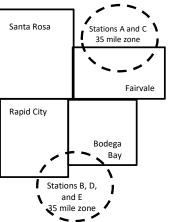

| Distant Stations Carried   | 1            | luentincation    | or Subscriber G | Joups        |                             |              |
|----------------------------|--------------|------------------|-----------------|--------------|-----------------------------|--------------|
| STATION                    | DSE          | CITY             | OUTSIDE LO      | CAL          | GRO                         | SS RECEIPTS  |
| A (independent)            | 1.0          |                  | SERVICE AR      | EA OF        | FROM S                      | UBSCRIBERS   |
| B (independent)            | 1.0          | Santa Rosa       | Stations A, B,  | , C, D ,E    |                             | \$310,000.00 |
| C (part-time)              | 0.083        | Rapid City       | Stations A an   | ld C         |                             | 100,000.00   |
| D (part-time)              | 0.139        | Bodega Bay       | Stations A an   | ld C         |                             | 70,000.00    |
| E (network)                | 0.25         | Fairvale         | Stations B, D   | , and E      |                             | 120,000.00   |
| TOTAL DSEs                 | 2.472        |                  | TOTAL GRO       | SS RECEIPTS  |                             | \$600,000.00 |
| Minimum Fee Total Gros     | s Receipts   |                  | \$600,000.00    |              |                             |              |
|                            |              |                  | x .01064        |              |                             |              |
|                            |              |                  | \$6,384.00      |              |                             |              |
| First Subscriber Group     |              | Second Subso     | criber Group    |              | Third Subscriber Group      |              |
| (Santa Rosa)               |              | (Rapid City and  | l Bodega Bay)   |              | (Fairvale)                  |              |
| Gross receipts             | \$310,000.00 | Gross receipts   |                 | \$170,000.00 | Gross receipts              | \$120,000.00 |
| DSEs                       | 2.472        | DSEs             |                 | 1.083        | DSEs                        | 1.389        |
| Base rate fee              | \$6,497.20   | Base rate fee    |                 | \$1,907.71   | Base rate fee               | \$1,604.03   |
| \$310,000 x .01064 x 1.0 = | 3,298.40     | \$170,000 x .010 | )64 x 1.0 =     | 1,808.80     | \$120,000 x .01064 x 1.0 =  | 1,276.80     |
| \$310,000 x .00701 x 1.472 | = 3,198.80   | \$170,000 x .007 | ′01 x .083 =    | 98.91        | \$120,000 x .00701 x .389 = | 327.23       |
| Base rate fee              | \$6,497.20   | Base rate fee    | -               | \$1,907.71   | Base rate fee               | \$1,604.03   |

Identification of Subscriber Groups

In this example, the cable system would enter \$10,008.94 in space L, block 3, line 1 (page 7)

# DSE SCHEDULE. PAGE 11. (CONTINUED)

| 4                         | LEGAL NAME OF OWNER OF CABL                          | E SYSTEM:          |                                  |                 | S                          | STEM ID# |
|---------------------------|------------------------------------------------------|--------------------|----------------------------------|-----------------|----------------------------|----------|
| 1                         | CEQUEL COMMUNICAT                                    | IONS LLC           |                                  |                 |                            | 032963   |
|                           | SUM OF DSEs OF CATEGOR                               |                    | NS:                              |                 |                            |          |
|                           | Add the DSEs of each station                         |                    |                                  |                 | 2.00                       |          |
|                           | Enter the sum here and in line                       | 1 of part 5 of the | s schedule.                      |                 | 3.00                       |          |
|                           | Instructions:                                        |                    |                                  |                 |                            |          |
|                           | In the column headed "Call S<br>of space G (page 3). | Sign": list the ca | Il signs of all distant stations | s identified by | the letter "O" in column 5 |          |
| Computation               | In the column headed "DSE"                           | : for each indep   | endent station, give the DSE     | E as "1.0": for | each network or noncom-    |          |
|                           | mercial educational station, giv                     |                    |                                  |                 |                            |          |
| Category "O"              |                                                      |                    | CATEGORY "O" STATION             | IS: DSEs        |                            |          |
| Stations                  | CALL SIGN                                            | DSE                | CALL SIGN                        | DSE             | CALL SIGN                  | DSE      |
|                           | KCBD-1                                               | 0.250              |                                  |                 |                            |          |
|                           | KCBD-2                                               | 1.000              |                                  |                 |                            |          |
|                           | KCBD-3                                               | 1.000              |                                  |                 |                            |          |
|                           | KERA-1                                               | 0.250              |                                  |                 |                            |          |
|                           | KERA-3                                               | 0.250              |                                  |                 |                            |          |
| Add rows as               | KERA-4                                               |                    |                                  |                 |                            |          |
| necessary.                | NEKA-4                                               | 0.250              |                                  |                 |                            |          |
| ,<br>Remember to copy all |                                                      |                    |                                  |                 |                            |          |
| formula into new          |                                                      |                    |                                  |                 |                            |          |
| rows.                     |                                                      |                    |                                  |                 |                            |          |
|                           |                                                      |                    |                                  |                 |                            |          |
|                           |                                                      |                    |                                  |                 |                            |          |
|                           |                                                      |                    |                                  |                 |                            |          |
|                           |                                                      |                    |                                  |                 |                            |          |
|                           |                                                      |                    |                                  |                 |                            |          |
|                           |                                                      |                    |                                  |                 |                            |          |
|                           |                                                      |                    |                                  |                 |                            |          |
|                           |                                                      |                    |                                  |                 |                            |          |
|                           |                                                      |                    |                                  |                 |                            |          |
|                           |                                                      |                    |                                  |                 |                            |          |
|                           |                                                      |                    |                                  |                 |                            |          |
|                           |                                                      |                    |                                  |                 |                            |          |
|                           |                                                      |                    |                                  |                 |                            |          |
|                           |                                                      |                    |                                  |                 |                            |          |
|                           |                                                      |                    |                                  |                 |                            |          |
|                           |                                                      |                    |                                  |                 |                            |          |
|                           |                                                      |                    |                                  |                 |                            |          |
|                           |                                                      |                    |                                  |                 |                            |          |
|                           |                                                      |                    |                                  |                 |                            |          |
|                           |                                                      |                    |                                  |                 |                            |          |
|                           |                                                      |                    |                                  |                 |                            |          |
|                           |                                                      |                    |                                  |                 |                            |          |
|                           |                                                      |                    |                                  |                 |                            |          |
|                           |                                                      |                    |                                  |                 |                            |          |
|                           |                                                      |                    |                                  |                 |                            |          |
|                           |                                                      |                    |                                  |                 |                            |          |
|                           |                                                      |                    |                                  |                 |                            |          |
|                           |                                                      |                    |                                  |                 |                            |          |
|                           |                                                      |                    |                                  |                 |                            |          |
|                           |                                                      |                    |                                  |                 |                            |          |
|                           |                                                      |                    |                                  |                 |                            |          |
|                           |                                                      | L                  |                                  | L               | L                          |          |

| Name                                                                                                    |                                                                                                    | DWNER OF CABLE SYSTEM:                                                                                                    | с                                                                                                    |                                                                                                    |                                                                                                    |                                                                                                    | S SCHEDU                                                               | 032963 |
|----------------------------------------------------------------------------------------------------|----------------------------------------------------------------------------------------------------|----------------------------------------------------------------------------------------------------|----------------------------------------------------------------------------------------------------|----------------------------------------------------------------------------------------------------|----------------------------------------------------------------------------------------------------|----------------------------------------------------------------------------------------------------|------------------------------------------------------------------------|--------|
| <b>3</b><br>Computation<br>of DSEs for<br>Stations<br>Carried Part<br>Time Due to<br>Lack of<br>Activated<br>Channel | Column 2<br>figure should<br>Column 3<br>be carried out<br>Column 5<br>give the type-<br>Column 6                                                             | <b>CAPACITY</b><br>st the call sign of all dista<br>2: For each station, give t<br>correspond with the infor<br>3: For each station, give t<br>4: Divide the figure in colu<br>t at least to the third decin<br>5: For each independent<br>2: For each independent<br>2: Aultiply the figure in co<br>point. This is the station's | he number of hou<br>mation given in sp<br>he total number of<br>imn 2 by the figure<br>nal point. This is t<br>station, give the "t<br>lumn 4 by the figu | rs your cable system<br>ace J. Calculate on<br>hours that the stati<br>a in column 3, and g<br>he "basis of carriag<br>ype-value" as "1.0."<br>re in column 5, and | n carried the stati<br>ly one DSE for ea<br>on broadcast over<br>ive the result in o<br>e value" for the st<br>For each network<br>give the result in | on during the accounting<br>ach station.<br>er the air during the acco<br>decimals in column 4. Th<br>tation.<br>k or noncommercial educ<br>column 6. Round to no | unting period.<br>is figure must<br>cational station,<br>less than the |        |
| Capacity                                                                                                    |                                                                                                    | (                                                                                                    | ATEGORY LA                                                                                                    | AC STATIONS:                                                                                                    | COMPUTATIO                                                                                                    | ON OF DSEs                                                                                                    |                                                                        |        |
|                                                                                                    | 1. CALL<br>SIGN                                                                                                    | 2. NUMBE<br>OF HOU<br>CARRIE<br>SYSTEM                                                                                                    | JRS<br>D BY                                                                                                    | NUMBER<br>OF HOURS<br>STATION<br>ON AIR                                                                                                    | 4. BASIS OF<br>CARRIAG<br>VALUE                                                                                                    |                                                                                                    | 6. DS                                                                  | ε      |
|                                                                                                    |                                                                                                    |                                                                                                    | ÷                                                                                                    |                                                                                                    |                                                                                                    | ×                                                                                                    | =                                                                      |        |
|                                                                                                    |                                                                                                    |                                                                                                    |                                                                                                    |                                                                                                    |                                                                                                    |                                                                                                    |                                                                        |        |
|                                                                                                    |                                                                                                    |                                                                                                    |                                                                                                    |                                                                                                    |                                                                                                    |                                                                                                    |                                                                        |        |
|                                                                                                    |                                                                                                    |                                                                                                    | ÷                                                                                                    |                                                                                                    |                                                                                                    | x                                                                                                    | =                                                                      |        |
|                                                                                                    |                                                                                                    |                                                                                                    | ÷                                                                                                    |                                                                                                    | =                                                                                                    | x                                                                                                    | =                                                                      |        |
|                                                                                                    |                                                                                                    |                                                                                                    | ÷                                                                                                    |                                                                                                    | =                                                                                                    | x                                                                                                    | =                                                                      |        |
|                                                                                                    |                                                                                                    |                                                                                                    | ÷                                                                                                    |                                                                                                    | -                                                                                                    | x                                                                                                    | =                                                                      |        |
|                                                                                                    | Add the DSEs                                                                                                    | S OF CATEGORY LAC S<br>of each station.<br>Im here and in line 2 of p                                                                                                    |                                                                                                    | ule,                                                                                                    |                                                                                                    | 0.00                                                                                                    | ]                                                                      |        |
| <b>4</b><br>Computation<br>of DSEs for<br>Substitute-<br>Basis Stations                                              | <ul> <li>Was carried<br/>tions in effe</li> <li>Broadcast of<br/>space I).</li> <li>Column 2:<br/>at your option.</li> <li>Column 3:<br/>Column 4:</li> </ul> | te the call sign of each st<br>d by your system in subst<br>act on October 19, 1976 (<br>one or more live, nonnetw<br>For each station give the<br>This figure should corres<br>Enter the number of days<br>Divide the figure in colum<br>This is the station's DSE                                                                | itution for a progra<br>as shown by the I<br>ork programs durin<br>number of live, no<br>spond with the info<br>in the calendar y<br>in 2 by the figure i | am that your system<br>etter "P" in column<br>g that optional carri<br>onnetwork program<br>ormation in space I.<br>ear: 365, except in<br>n column 3, and giv     | was permitted to<br>of space I); and<br>age (as shown by the<br>s carried in substi-<br>a leap year.<br>e the result in co                            | o delete under FCC rules<br>the word "Yes" in column 2<br>itution for programs that<br>lumn 4. Round to no less                                                   | e of<br>were deleted<br>s than the third                               | m).    |
|                                                                                                    |                                                                                                    | SU                                                                                                    | BSTITUTE-BA                                                                                                    | SIS STATION                                                                                                    | S: COMPUTA                                                                                                    | TION OF DSEs                                                                                                    |                                                                        |        |
|                                                                                                    | 1. CALL                                                                                                    | 2. NUMBER                                                                                                    | 3. NUMBER                                                                                                    | 4. DSE                                                                                                    | 1. CALL                                                                                                    | 2. NUMBER                                                                                                    | 3. NUMBER                                                              | 4. DSE |
|                                                                                                    | SIGN                                                                                                    | OF                                                                                                    | OF DAYS                                                                                                    |                                                                                                    | SIGN                                                                                                    | OF                                                                                                    | OF DAYS                                                                |        |
|                                                                                                    |                                                                                                    | PROGRAMS                                                                                                    | IN YEAR                                                                                                    | =                                                                                                    |                                                                                                    | PROGRAMS                                                                                                    | IN YEAR                                                                | =      |
|                                                                                                    |                                                                                                    | -                                                                                                    |                                                                                                    | =                                                                                                    |                                                                                                    | ÷                                                                                                    |                                                                        | =      |
|                                                                                                    |                                                                                                    | -                                                                                                    |                                                                                                    | =                                                                                                    |                                                                                                    | ÷                                                                                                    |                                                                        | =      |
|                                                                                                    |                                                                                                    | 4                                                                                                    |                                                                                                    | =                                                                                                    |                                                                                                    | ÷                                                                                                    |                                                                        | =      |
|                                                                                                    |                                                                                                    |                                                                                                    |                                                                                                    |                                                                                                    | ••••••••••                                                                                                    |                                                                                                    |                                                                        | =      |
|                                                                                                    | Add the DSEs                                                                                                    | • OF SUBSTITUTE-BAS<br>of each station.<br>Im here and in line 3 of p                                                                                                    |                                                                                                    | ule,                                                                                                    |                                                                                                    | 0.00                                                                                                    |                                                                        |        |
| 5                                                                                                    |                                                                                                    | ER OF DSEs: Give the am s applicable to your system                                                                                                    |                                                                                                    | es in parts 2, 3, and                                                                                                    | 4 of this schedule                                                                                                    | and add them to provide                                                                                                    | the total                                                              |        |
| Total Number                                                                                                    | 1. Number o                                                                                                    | f DSEs from part 2 ●                                                                                                    |                                                                                                    |                                                                                                    | )                                                                                                    | •                                                                                                    | 3.00                                                                   |        |
| of DSEs                                                                                                    | 2. Number o                                                                                                    | f DSEs from part 3 ●                                                                                                    |                                                                                                    |                                                                                                    | )                                                                                                    | ·                                                                                                    | 0.00                                                                   |        |
|                                                                                                    | 3. Number o                                                                                                    | f DSEs from part 4 ●                                                                                                    |                                                                                                    |                                                                                                    |                                                                                                    | ·                                                                                                    | 0.00                                                                   |        |
|                                                                                                    |                                                                                                    |                                                                                                    |                                                                                                    |                                                                                                    |                                                                                                    |                                                                                                    |                                                                        |        |
|                                                                                                    | TOTAL NUMBE                                                                                                    | R OF DSEs                                                                                                    |                                                                                                    |                                                                                                    |                                                                                                    | •                                                                                                    |                                                                        | 3.00   |

| LEGAL NAME OF O                                | WNER OF CABLE                                                                                                    | SYSTEM:                                                                                                    |                                                                                                    |                                                                                     |                                                                                         |                                                                                     | S                                                     | YSTEM ID# |                                                  |
|------------------------------------------------|----------------------------------------------------------------------------------------------------|----------------------------------------------------------------------------------------------------|----------------------------------------------------------------------------------------------------|-------------------------------------------------------------------------------------|-----------------------------------------------------------------------------------------|-------------------------------------------------------------------------------------|-------------------------------------------------------|-----------|--------------------------------------------------|
| CEQUEL COM                                     | MUNICATION                                                                                                    | S LLC                                                                                                    |                                                                                                    |                                                                                     |                                                                                         |                                                                                     |                                                       | 032963    | Name                                             |
| Instructions: Bloc                             | k A must be comp                                                                                                    | oleted.                                                                                                    |                                                                                                    |                                                                                     |                                                                                         |                                                                                     |                                                       |           |                                                  |
|                                                | 'Yes," leave the re                                                                                                    | mainder of pa                                                                                                    | art 6 and part                                                                                                    | 7 of the DSE sched                                                                  | lule blank and                                                                          | l complete par                                                                      | rt 8, (page 16) of th                                 | e         | 6                                                |
| <ul> <li>If your answer if "</li> </ul>        | 'No," complete blo                                                                                                    | cks B and C                                                                                                    | below.                                                                                                    |                                                                                     |                                                                                         |                                                                                     |                                                       |           |                                                  |
|                                                |                                                                                                    |                                                                                                    | BLOCK A:                                                                                                    | TELEVISION M                                                                        | ARKETS                                                                                  |                                                                                     |                                                       |           | Computation of<br>3.75 Fee                       |
| effect on June 24,                             | 1981?                                                                                                    |                                                                                                    |                                                                                                    | ller markets as defi                                                                |                                                                                         |                                                                                     | · · ·                                                 | ations in |                                                  |
|                                                | lete blocks B and                                                                                                    |                                                                                                    |                                                                                                    |                                                                                     |                                                                                         |                                                                                     |                                                       |           |                                                  |
|                                                |                                                                                                    | BLOO                                                                                                    | CK B: CARF                                                                                                    | RIAGE OF PERM                                                                       | MITTED DS                                                                               | Es                                                                                  |                                                       |           |                                                  |
| Column 1:<br>CALL SIGN                         | under FCC rules                                                                                                    | and regulations of the second second se | ons prior to Jur<br>dule. (Note: Th                                                                                                    | part 2, 3, and 4 of<br>ne 25, 1981. For fu<br>ne letter M below re<br>Act of 2010.) | ther explanat                                                                           | tion of permitte                                                                    | ed stations, see the                                  | 1         |                                                  |
| Column 2:<br>BASIS OF<br>PERMITTED<br>CARRIAGE | <ul> <li>(Note the FCC rt.<br/>A Stations carri<br/>76.61(b)(c)]</li> <li>B Specialty stati</li> <li>C Noncommeric</li> <li>D Grandfathered<br/>instructions fc</li> <li>E Carried pursus</li> <li>*F A station pre</li> </ul> | Iles and regui<br>ed pursuant t<br>on as definec<br>al educationa<br>d station (76.6<br>or DSE sched<br>ant to individu<br>viously carrie<br>JHF station w                                                                                                    | lations cited b<br>o the FCC ma<br>d in 76.5(kk) (7<br>al station [76.5<br>55) (see parag<br>ule).<br>Jal waiver of F<br>ad on a part-tin<br>ithin grade-B o | ne or substitute bas<br>contour, [76.59(d)(5                                        | e in effect on<br>5.57, 76.59(b)<br>)(1), 76.63(a)<br>3(a) referring<br>stitution of gr | June 24, 198<br>, 76.61(b)(c), 7<br>referring to 7<br>to 76.61(d)]<br>andfathered s | 76.63(a) referring to<br>6.61(e)(1)<br>tations in the |           |                                                  |
| Column 3:                                      |                                                                                                    | e stations ide                                                                                                    | ntified by the I                                                                                                    | n parts 2, 3, and 4 c<br>etter "F" in column :                                      |                                                                                         |                                                                                     | vorksheet on page ′                                   | 14 of     |                                                  |
| 1. CALL<br>SIGN                                | 2. PERMITTED<br>BASIS                                                                                                    | 3. DSE                                                                                                    | 1. CALL<br>SIGN                                                                                                    | 2. PERMITTED<br>BASIS                                                               | 3. DSE                                                                                  | 1. CALL<br>SIGN                                                                     | 2. PERMITTED<br>BASIS                                 | 3. DSE    |                                                  |
| KCBD-1                                         | D                                                                                                    | 0.25                                                                                                    |                                                                                                    |                                                                                     |                                                                                         |                                                                                     |                                                       |           |                                                  |
| KCBD-2                                         | M                                                                                                    | 1.00                                                                                                    |                                                                                                    |                                                                                     |                                                                                         |                                                                                     |                                                       |           |                                                  |
| KCBD-3                                         | M                                                                                                    | 1.00                                                                                                    |                                                                                                    |                                                                                     |                                                                                         |                                                                                     |                                                       |           |                                                  |
| KERA-1<br>KERA-3                               | C<br>M                                                                                                    | 0.25<br>0.25                                                                                                    |                                                                                                    |                                                                                     |                                                                                         |                                                                                     |                                                       |           |                                                  |
| KERA-4                                         | M                                                                                                    | 0.25                                                                                                    |                                                                                                    |                                                                                     |                                                                                         |                                                                                     |                                                       |           |                                                  |
|                                                |                                                                                                    |                                                                                                    |                                                                                                    |                                                                                     |                                                                                         |                                                                                     |                                                       |           |                                                  |
|                                                |                                                                                                    |                                                                                                    |                                                                                                    |                                                                                     |                                                                                         |                                                                                     |                                                       | 3.00      |                                                  |
|                                                |                                                                                                    | В                                                                                                    | BLOCK C: CC                                                                                                    | OMPUTATION OF                                                                       | - 3.75 FEE                                                                              |                                                                                     |                                                       |           |                                                  |
| Line 1: Enter the                              | total number of                                                                                                    | DSEs from                                                                                                    | part 5 of this                                                                                                    | schedule                                                                            |                                                                                         |                                                                                     |                                                       | 3.00      |                                                  |
| Line 2: Enter the                              | sum of permitte                                                                                                    | d DSEs fron                                                                                                    | n block B abo                                                                                                    | ove                                                                                 |                                                                                         |                                                                                     |                                                       | 3.00      |                                                  |
|                                                |                                                                                                    |                                                                                                    |                                                                                                    | r of DSEs subject<br>7 of this schedule                                             |                                                                                         | rate.                                                                               |                                                       | 0.00      |                                                  |
| Lino 4: Entor cro                              | oo rooointo from                                                                                                    | space K (==                                                                                                    | ago 7)                                                                                                    |                                                                                     |                                                                                         |                                                                                     |                                                       |           | Do any of the                                    |
| Line 4: Enter gro                              | ss receipts from                                                                                                    | space k (pa                                                                                                    | лус <i>( )</i>                                                                                                    |                                                                                     |                                                                                         |                                                                                     | x 0.03                                                | 575       | DSEs represent<br>partially                      |
| Line 5: Multiply li                            | ne 4 by 0.0375 a                                                                                                    | and enter su                                                                                                    | m here                                                                                                    |                                                                                     |                                                                                         |                                                                                     | ~~~~~~~~~~~~~~~~~~~~~~~~~~~~~~~~~~~~~~~               |           | permited/<br>partially<br>nonpermitted           |
| Line 6: Enter tota                             | I number of DSI                                                                                                    | Es from line                                                                                                    | 3                                                                                                    |                                                                                     |                                                                                         |                                                                                     | x                                                     | -         | carriage?<br>If yes, see part<br>9 instructions. |
| 1                                              |                                                                                                    |                                                                                                    |                                                                                                    |                                                                                     |                                                                                         |                                                                                     | 1                                                     |           | 1                                                |

Line 7: Multiply line 6 by line 5 and enter here and on line 2, block 3, space L (page 7)

DSE SCHEDULE. PAGE 13.

0.00

| EQUEL COMM      | IUNICATION            | SLLC  |                 |                       |           |      |                       | 032963 | Name                   |
|-----------------|-----------------------|-------|-----------------|-----------------------|-----------|------|-----------------------|--------|------------------------|
|                 |                       | BLOCK | A: TELEVIS      | SION MARKETS          | S (CONTIN | UED) |                       |        |                        |
| 1. CALL<br>SIGN | 2. PERMITTED<br>BASIS |       | 1. CALL<br>SIGN | 2. PERMITTED<br>BASIS |           |      | 2. PERMITTED<br>BASIS | 3. DSE | 6                      |
|                 |                       |       |                 |                       |           |      |                       |        | Computatio<br>3.75 Fee |
|                 |                       |       |                 |                       |           |      |                       |        |                        |
|                 |                       |       |                 |                       |           |      |                       |        |                        |
|                 |                       |       |                 |                       |           |      |                       |        |                        |
|                 |                       |       |                 |                       |           |      |                       |        |                        |
|                 |                       |       |                 |                       |           |      |                       |        |                        |
|                 |                       |       |                 |                       |           |      |                       |        |                        |
|                 |                       |       |                 |                       |           |      |                       |        |                        |
|                 |                       |       |                 |                       |           |      |                       |        |                        |
|                 |                       |       |                 |                       |           |      |                       |        |                        |
|                 |                       |       |                 |                       |           |      |                       |        |                        |
|                 |                       |       |                 |                       |           |      |                       |        |                        |
|                 |                       |       |                 |                       |           |      |                       |        |                        |
|                 |                       |       |                 |                       |           |      |                       |        |                        |
|                 |                       |       |                 |                       |           |      |                       |        |                        |
|                 |                       |       |                 |                       |           |      |                       |        |                        |
|                 |                       |       |                 |                       |           |      |                       |        |                        |
|                 |                       |       |                 |                       |           |      |                       |        |                        |
|                 |                       |       |                 |                       |           |      |                       |        |                        |
|                 |                       |       |                 |                       |           |      |                       |        |                        |
|                 |                       |       |                 |                       |           |      |                       |        |                        |
|                 |                       |       |                 |                       |           |      |                       |        |                        |
|                 |                       |       |                 |                       |           |      |                       |        |                        |
|                 |                       |       |                 |                       |           |      |                       |        |                        |
|                 |                       |       |                 |                       |           |      |                       |        |                        |
|                 |                       |       |                 |                       |           |      |                       |        |                        |
|                 |                       |       |                 |                       |           |      |                       |        |                        |
|                 |                       |       |                 |                       |           |      |                       |        |                        |
|                 |                       |       |                 |                       |           |      |                       |        |                        |
|                 |                       |       |                 |                       |           |      |                       |        |                        |
|                 |                       |       |                 |                       |           |      |                       |        |                        |
|                 |                       |       |                 |                       |           |      |                       |        |                        |
|                 |                       |       |                 |                       |           |      |                       |        |                        |
|                 |                       |       |                 |                       |           |      |                       |        |                        |
|                 |                       |       |                 |                       |           |      |                       |        |                        |
|                 |                       |       |                 |                       |           |      |                       |        |                        |
|                 |                       |       |                 |                       |           |      |                       |        |                        |
|                 |                       |       |                 |                       |           |      |                       |        |                        |
|                 |                       |       |                 |                       |           |      |                       |        |                        |
|                 |                       |       |                 |                       |           |      |                       |        |                        |
|                 |                       |       |                 |                       |           |      |                       |        |                        |
|                 |                       |       |                 |                       |           |      |                       |        |                        |
|                 |                       |       |                 |                       |           |      |                       |        |                        |
|                 |                       |       |                 |                       |           |      |                       |        |                        |
|                 |                       |       | h               |                       | ••••••    |      |                       |        | 1                      |

L

| Name                                                                                                    |                                                                                                    |                                                                    |                                                |                             |                               | SYSTEM ID#    |  |  |
|----------------------------------------------------------------------------------------------------|----------------------------------------------------------------------------------------------------|--------------------------------------------------------------------|------------------------------------------------|-----------------------------|-------------------------------|---------------|--|--|
|                                                                                                    | CEQUEL COM                                                                                                    | MUNICATIONS L                                                      | LC                                             |                             |                               | 032963        |  |  |
| Worksheet for<br>Computating<br>the DSE<br>Schedule for<br>Permitted<br>Part-Time and<br>Substitute<br>Carriage | <ul> <li>Column 1: List the call sign for each distant station identifed by the letter "F" in column 2 of part 6 of the DSE schedule.</li> <li>Column 2: Indicate the DSE for this station for a single accounting period, occurring between January 1, 1978 and June 30, 1981.</li> <li>Column 3: Indicate the accounting period and year in which the carriage and DSE occurred (e.g., 1981/1).</li> <li>Column 4: Indicate the basis of carriage on which the station was carried by listing one of the following letters:</li> </ul> |                                                                    |                                                |                             |                               |               |  |  |
|                                                                                                    | statement of accou                                                                                                    | nt on fle in the Licens                                            | ing Division.                                  |                             |                               |               |  |  |
|                                                                                                    |                                                                                                    | PERMITTED DS                                                       | E FOR STATIONS CARRI                           | ED ON A PART-TIME AN        | D SUBSTITUTE BASIS            |               |  |  |
|                                                                                                    | 1. CALL                                                                                                    | 2. PRIOR                                                           | 3. ACCOUNTING                                  | 4. BASIS OF                 | 5. PRESENT                    | 6. PERMITTED  |  |  |
|                                                                                                    | SIGN                                                                                                    | DSE                                                                | PERIOD                                         | CARRIAGE                    | DSE                           | DSE           |  |  |
|                                                                                                    |                                                                                                    |                                                                    |                                                |                             |                               |               |  |  |
|                                                                                                    |                                                                                                    |                                                                    |                                                |                             |                               |               |  |  |
|                                                                                                    |                                                                                                    |                                                                    |                                                |                             |                               |               |  |  |
|                                                                                                    |                                                                                                    |                                                                    |                                                |                             |                               |               |  |  |
|                                                                                                    |                                                                                                    |                                                                    |                                                |                             |                               |               |  |  |
|                                                                                                    |                                                                                                    |                                                                    |                                                |                             |                               |               |  |  |
|                                                                                                    |                                                                                                    |                                                                    |                                                |                             |                               |               |  |  |
|                                                                                                    |                                                                                                    |                                                                    |                                                |                             |                               |               |  |  |
|                                                                                                    |                                                                                                    |                                                                    |                                                |                             |                               |               |  |  |
| 7                                                                                                    | Instructions: Block A<br>In block A:                                                                                                    |                                                                    |                                                |                             |                               | <u></u>       |  |  |
| Computation<br>of the                                                                                           | ,                                                                                                    | "Yes," complete bloc                                               | ks B and C, below.<br>and C blank and complete | part 8 of the DSE schedu    |                               |               |  |  |
| Syndicated                                                                                                    |                                                                                                    | NO, IEAVE DIOCKS D                                                 | · · · · · ·                                    | TELEVISION MARK             |                               |               |  |  |
| Exclusivity                                                                                                    |                                                                                                    |                                                                    | BLOOK A. MAJOK                                 |                             |                               |               |  |  |
| Surcharge                                                                                                    | <ul> <li>Is any portion of the c</li> </ul>                                                                                                    | cable system within a t                                            | op 100 major television mar                    | ket as defned by section 76 | 6.5 of FCC rules in effect Ju | une 24, 1981? |  |  |
|                                                                                                    | Yes—Complete                                                                                                    | blocks B and C .                                                   |                                                | X No—Proceed to             | part 8                        |               |  |  |
|                                                                                                    |                                                                                                    |                                                                    |                                                |                             |                               |               |  |  |
|                                                                                                    |                                                                                                    | arriage of VHF/Grade                                               |                                                |                             | C: Computation of Exer        | •             |  |  |
|                                                                                                    | Is any station listed in<br>commercial VHF stati<br>or in part, over the ca                                                                                                    | in block B of part 7 carrie<br>le system prior to March 3<br>.159) |                                                |                             |                               |               |  |  |
|                                                                                                    | Yes—List each station below with its appropriate permitted DSE         No—Enter zero and proceed to part 8.             No—Enter zero and proceed to part 8.                                                                                                    |                                                                    |                                                |                             |                               |               |  |  |
|                                                                                                    | CALL SIGN                                                                                                    | DSE CA                                                             | LL SIGN DSE                                    | CALL SIGN                   | DSE CALL SI                   | GN DSE        |  |  |
|                                                                                                    |                                                                                                    |                                                                    |                                                |                             |                               |               |  |  |
|                                                                                                    |                                                                                                    |                                                                    |                                                |                             |                               |               |  |  |
|                                                                                                    |                                                                                                    |                                                                    |                                                |                             |                               |               |  |  |
|                                                                                                    |                                                                                                    |                                                                    |                                                |                             |                               |               |  |  |
|                                                                                                    |                                                                                                    |                                                                    |                                                |                             |                               |               |  |  |
|                                                                                                    |                                                                                                    |                                                                    |                                                |                             |                               |               |  |  |
|                                                                                                    |                                                                                                    | то                                                                 | TAL DSEs 0.00                                  |                             | TOTAL D                       | SEs 0.00      |  |  |

DSE SCHEDULE. PAGE 14.

| B. Enter the total number of exempt DSEs from block C of part 7                                                                                                    | LEGAL NA | AME OF OWNER OF CABLE SYSTEM: SYSTEM ID<br>CEQUEL COMMUNICATIONS LLC 03296                                     | Nomo            |
|----------------------------------------------------------------------------------------------------|----------|----------------------------------------------------------------------------------------------------|-----------------|
| 1         Enter the amount organs receipts from place K (page 7)                                                                                                    |          | BLOCK D: COMPUTATION OF THE SYNDICATED EXCLUSIVITY SURCHARGE                                                   |                 |
| 2       A. Enter the total DSEs from block B of part 7.                                                                                                    |          | Enter the amount of gross receipts from space K (page 7)                                                       | <u> </u>        |
| B. Enter the total number of exempt DSEs from block C of part 7.       •       0.00       Syndit         C. Subtract line B from line A and enter hare. This is the total number of DSEs subject to the surcharge computation. If zero, proceed to part 8.       0.00         • Is any portion of the cable system within a top 50 television market as defined by the FCC?       Image: Compute section 3 telow.       Image: Compute section 4 below.         Section       • Did your cable system retransmit the signals of any partially distant television stations during the accounting period?       Section       • Did your cable system retransmit the signals of any partially distant television stations during the accounting period?         Section       • Did your cable system retransmit the signals of any partially distant television stations during the accounting period?         Section       • Did your cable system retransmit the signals of any partially distant television stations during the accounting period?         Section       • Did your cable system retransmit the signals of any partially distant television stations during the accounting period?         Section       • Did your cable system retransmit the signals of any partially distant television stations during the accounting period?         .       .       .         Section       • Did your cable system retransmit the signals of any partially distant television stations during the accounting period?         .       .       .         .       .       .                                                                                                    |          | A. Enter the total DSEs from block B of part 7                                                                 |                 |
| Surch C. Subtact line B from line A and enter here. This is the total number of DSEs subject to the surcharge computation. If zero, proceed to part 8                                                                                                    |          | B. Enter the total number of exempt DSEs from block C of part 7                                                | Currelia at a d |
| Image: Section 1       Image: Section 2       Image: Section 2         Section 2       • Did your cable system retransmit the signals of any partially distant television stations during the accounting period?         Section 3       • Did your cable system retransmit the signals of any partially distant television stations during the accounting period?         Section 4       Or less, compute your surcharge here and leave section 3b blank. NOTE: If the DSE is 1.0 or less, compute your surcharge here and leave section 3b blank. NOTE: If the DSE is 1.0 or less, compute your surcharge here and leave section 3b blank. NOTE: If the DSE is 0.00377 of gross receipts (the amount in section 1)         Be neter 0.00377 of gross receipts (the amount in section 1)       • \$         Be neter 0.00377 of gross receipts (the amount in section 1)       • \$         Be neter 0.00377 of gross receipts (the amount in section 1)       • \$         Be neter 0.00377 of gross receipts (the amount in section 1)       • \$         Be neter 0.00377 of gross receipts (the amount in section 1)       • \$         Be neter 0.00377 of gross receipts (the amount in section 1)       • \$         Be neter 0.00377 of gross receipts (the amount in section 1)       • \$         Be neter 0.00377 of gross receipts (the amount in section 1)       • \$         Be neter 0.00377 of gross receipts (the amount in section 2) and enter here       • \$         Be neter 0.00377 of gross receipts (the amount in section 2) and enter here       • \$                                                                                                    |          |                                                                                                    | Surcharge       |
| Section       •Did your cable system retransmit the signals of any partially distant television stations during the accounting period?         Sa                                                                                                    | • Is an  |                                                                                                    |                 |
| 3a       Image: Section 2         3a       Image: Section 2         3b       Image: Section 2         4       Enter 0.00599 of gross receipts by 0.0599 by the DSE. Enter the result on line A below.         A       Enter 0.00599 of gross receipts (the amount in section 1)         5       Section 2) and enter here         6       Additions A and D. This is your surcharge.         Enter 0.00599 of gross receipts (the amount in section 1)       \$         5       Section 2) and enter here       \$         0       Multiply line B by line C and enter here       \$         0       Multiply line B by line C and enter here       \$         5       Section 1       \$       \$         5       Section 1       \$       \$         6       Add lines A and D. This is your surcharge.       \$       \$         Enter 0.00599 of gross receipts (the amount in section 1)       \$       \$       \$         8       Enter 0.00599 of gross receipts (the amount in section 1)       \$       \$       \$         9       D. Enter 0.00178 of gross receipts (the amount in section 1)       \$       \$       \$       \$         9       Enter 0.00178 of gross receipts (the amount in section 1)       \$       \$       \$       \$       \$                                                                                                    |          | SECTION 3: TOP 50 TELEVISION MARKET                                                                            |                 |
| is 1.0 or less, multiply the gross receipts by .00599 by the DSE. Enter the result on line A below.         A. Enter 0.00599 of gross receipts (the amount in section 1)                                                                                                    |          |                                                                                                    |                 |
| B. Enter 0.00377 of gross receipts (the amount in section 1)                                                                                                    |          |                                                                                                    |                 |
| C. Subtract 1.000 from total permitted DSEs (the figure on<br>line C in section 2) and enter here                                                                                                    |          | A. Enter 0.00599 of gross receipts (the amount in section1)                                                    |                 |
| line C in section 2) and enter here                                                                                                    |          | B. Enter 0.00377 of gross receipts (the amount in section.1)                                                   |                 |
| D. Multiply line B by line C and enter here. E. Add lines A and D. This is your surcharge. Enter here and on line 2 of block 4 in space L (page 7) Syndicated Exclusivity Surcharge Section 3 B. Enter 0.00599 of gross receipts (the amount in section 1). \$ Section 10. Exclusivity Surcharge Section 2. Jine C is more than 4.000, compute your surcharge here and leave section 3a blank. A. Enter 0.00599 of gross receipts (the amount in section 1). \$ Section 3. Enter 0.00377 of gross receipts (the amount in section 1). \$ Section 2. Multiply line B by 3.000 and enter here. \$ Section 2. Multiply line B by 3.000 and enter here. \$ Section 2. Multiply line B by 3.000 and enter here. \$ Section 2. Multiply line B by 3.000 and enter here. \$ Section 2. Multiply line B by 3.000 and enter here. \$ Section 2. Multiply line B by 3.000 and enter here. \$ Section 2. Multiply line B by 3.000 and enter here. \$ Section 2. Multiply line D by line E and enter here. \$ Section 4. Sector 2. June C is such as a space L (page 7) Syndicated Exclusivity Surcharge. Enter here and on line 2 of block 4 in space L (page 7) Syndicated Exclusivity Surcharge. Enter here and on line 2 of block 4 in space L (page 7) Syndicated Exclusivity Surcharge. Enter here and on line 2 of block 4 in space L (page 7) Syndicated Exclusivity Surcharge. Enter here and on line 2 of block 4 in space L (page 7) Syndicated Exclusivity Surcharge. Enter here and line 2 of block 4 in space L (page 7) Syndicated Exclusivity Surcharge. Section 4. Second 5. Stock 4. In space L (page 7) Syndicated Exclusivity Surcharge. Enter here and line 2 of block 4. In space L (page 7) Syndicated Exclusivity Surcharge. Enter here and leave section below. Hat here here and leav                                         |          |                                                                                                    |                 |
| E Add lines A and D. This is your surcharge.<br>Enter here and on line 2 of block 4 in space L (page 7)<br>Syndicated Exclusivity Surcharge                                                                                                    |          |                                                                                                    |                 |
| 3b       In the righte in section 2, the C is there that 4,000, compute your succharge here and reave section 3d blank.         A. Enter 0.00599 of gross receipts (the amount in section 1) <ul> <li>\$</li> <li>B. Enter 0.00377 of gross receipts (the amount in section 1)</li> <li>\$</li> <li>C. Multiply line B by 3.000 and enter here</li> <li>\$</li> <li>D. Enter 0.00178 of gross receipts (the amount in section 1)</li> <li>\$</li> <li>\$</li> <li>C. Multiply line D by 3.000 and enter here</li> <li>\$</li> <li>Subtract 4.000 from total DSEs (the fgure on line C in section 2) and enter here</li> <li>\$</li> <li>F. Multiply line D by line E and enter here</li> <li>\$</li> <li>C. Add lines A, C, and F. This is your surcharge.</li> <li>Enter here and on line 2 of block 4 in space L (page 7)</li> <li>Syndicated Exclusivity Surcharge</li> <li>\$</li> <li>Section</li> <li>A</li> <li>Did your cable system retransmit the signals of any partially distant television stations during the accounting period?</li> <li>\$</li> <li>Yes_Complete part 9 of this schedule.</li> <li>\$</li> <li>No-Complete the applicable section 4b blank. NOTE: If the DSE is 1.0 or less, multiply the gross receipts by 0.003 by the DSE. Enter the result on line A below.</li> <li>A. Enter 0.00300 of gross receipts (the amount in section 1)</li> <li>\$</li> <li>Section 4. Enter 0.00189 of gross receipts (the amount in section 1)</li> <li>\$</li> <li>Section 4. Enter 0.00189 of gross receipts (the amount in section 1)</li> <li>\$</li> <li>Section 4. Enter 0.00189 of gross receipts (the amount in section 1)</li> <li>\$</li> <li>Section 4. Enter 0.00189 of gross receipts (the amount in section 1)</li> <li>\$</li> <li>Sectin 0.00189 of gross receipts (the amount in section 1)&lt;</li></ul> |          | E. Add lines A and D. This is your surcharge.<br>Enter here and on line 2 of block 4 in space L (page 7)       |                 |
| A. Enter 0.00599 of gross receipts (the amount in section 1)                                                                                                    |          | If the figure in section 2, line C is more than 4.000, compute your surcharge here and leave section 3a blank. |                 |
| B. Enter 0.00377 of gross receipts (the amount in section 1)                                                                                                    | 30       | A. Enter 0.00599 of gross receipts (the amount in section 1)                                                   |                 |
| C. Multiply line B by 3.000 and enter here                                                                                                    |          |                                                                                                    | —               |
| D. Enter 0.00178 of gross receipts (the amount in section 1)       \$         E. Subtract 4.000 from total DSEs (the fgure on line C in section 2) and enter here       \$         F. Multiply line D by line E and enter here       \$         G. Add lines A, C, and F. This is your surcharge.       \$         Enter here and on line 2 of block 4 in space L (page 7)       \$         Syndicated Exclusivity Surcharge       \$         Section 4: SECOND 50 TELEVISION MARKET         Section 4a         Did your cable system retransmit the signals of any partially distant television stations during the accounting period?         Section 4a       Yes—Complete part 9 of this schedule.         If the figure in section 2, line C is 4.000 or less, compute your surcharge here and leave section 4b blank. NOTE: If the DSE is 1.0 or less, multiply the gross receipts by 0.003 by the DSE. Enter the result on line A below.         A. Enter 0.00300 of gross receipts (the amount in section 1)       \$         B. Enter 0.00189 of gross receipts (the amount in section 1)       \$         C.Subtract 1.000 from total permitted DSEs (the fgure on line C in section 2) and enter here       \$                                                                                                    |          |                                                                                                    |                 |
| E. Subtract 4.000 from total DSEs (the fgure on line C in section 2) and enter here         F. Multiply line D by line E and enter here         G. Add lines A, C, and F. This is your surcharge.         Enter here and on line 2 of block 4 in space L (page 7)         Syndicated Exclusivity Surcharge         Section         4a         Did your cable system retransmit the signals of any partially distant television stations during the accounting period?         Section         4a         If the figure in section 2, line C is 4.000 or less, compute your surcharge here and leave section 4b blank. NOTE: If the DSE is 1.0 or less, multiply the gross receipts by 0.003 by the DSE. Enter the result on line A below.         A. Enter 0.00189 of gross receipts (the amount in section 1)         B. Enter 0.00189 of gross receipts (the amount in section 1)         Subtract 1.000 from total permitted DSEs (the figure on line C in section 2)         and enter here                                                                                                    |          |                                                                                                    | —               |
| G. Add lines A, C, and F. This is your surcharge.<br>Enter here and on line 2 of block 4 in space L (page 7)<br>Syndicated Exclusivity Surcharge         Section<br>4a         Did your cable system retransmit the signals of any partially distant television stations during the accounting period?         Section<br>4a         If the figure in section 2, line C is 4.000 or less, compute your surcharge here and leave section 4b blank. NOTE: If the DSE<br>is 1.0 or less, multiply the gross receipts by 0.003 by the DSE. Enter the result on line A below.<br>A. Enter 0.00300 of gross receipts (the amount in section 1)         B. Enter 0.00189 of gross receipts (the amount in section 1)         Subtract 1.000 from total permitted DSEs (the fgure on line C in section 2)<br>and enter here                                                                                                    |          |                                                                                                    |                 |
| Enter here and on line 2 of block 4 in space L (page 7)         Syndicated Exclusivity Surcharge         Section         4a         Did your cable system retransmit the signals of any partially distant television stations during the accounting period?         Yes—Complete part 9 of this schedule.         If the figure in section 2, line C is 4.000 or less, compute your surcharge here and leave section 4b blank. NOTE: If the DSE is 1.0 or less, multiply the gross receipts by 0.003 by the DSE. Enter the result on line A below.         A. Enter 0.00300 of gross receipts (the amount in section 1)         B. Enter 0.00189 of gross receipts (the amount in section 1)         C.Subtract 1.000 from total permitted DSEs (the fgure on line C in section 2) and enter here                                                                                                    |          | F. Multiply line D by line E and enter here                                                                    |                 |
| Section       Did your cable system retransmit the signals of any partially distant television stations during the accounting period?         4a       Yes—Complete part 9 of this schedule.       X No—Complete the applicable section below.         If the figure in section 2, line C is 4.000 or less, compute your surcharge here and leave section 4b blank. NOTE: If the DSE is 1.0 or less, multiply the gross receipts by 0.003 by the DSE. Enter the result on line A below.         A. Enter 0.00300 of gross receipts (the amount in section 1)                                                                                                    |          | Enter here and on line 2 of block 4 in space L (page 7)                                                        |                 |
| Section       Did your cable system retransmit the signals of any partially distant television stations during the accounting period?         4a       Yes—Complete part 9 of this schedule.       X No—Complete the applicable section below.         If the figure in section 2, line C is 4.000 or less, compute your surcharge here and leave section 4b blank. NOTE: If the DSE is 1.0 or less, multiply the gross receipts by 0.003 by the DSE. Enter the result on line A below.         A. Enter 0.00300 of gross receipts (the amount in section 1)                                                                                                    |          | SECTION 4: SECOND 50 TELEVISION MARKET                                                                         | _               |
| Section<br>4a       Yes—Complete part 9 of this schedule.       Image: No—Complete the applicable section below.         If the figure in section 2, line C is 4.000 or less, compute your surcharge here and leave section 4b blank. NOTE: If the DSE is 1.0 or less, multiply the gross receipts by 0.003 by the DSE. Enter the result on line A below.         A. Enter 0.00300 of gross receipts (the amount in section 1)                                                                                                    |          |                                                                                                    |                 |
| is 1.0 or less, multiply the gross receipts by 0.003 by the DSE. Enter the result on line A below. A. Enter 0.00300 of gross receipts (the amount in section 1)                                                                                                    |          | Yes—Complete part 9 of this schedule. X No—Complete the applicable section below.                              |                 |
| C.Subtract 1.000 from total permitted DSEs (the fgure on line C in section 2) and enter here                                                                                                    |          | is 1.0 or less, multiply the gross receipts by 0.003 by the DSE. Enter the result on line A below.             |                 |
| and enter here                                                                                                    |          | B. Enter 0.00189 of gross receipts (the amount in section 1)                                                   |                 |
| D. Multiply line B by line C and enter here                                                                                                    |          |                                                                                                    |                 |
|                                                                                                    |          | D. Multiply line B by line C and enter here                                                                    |                 |
| E. Add lines A and D. This is your surcharge.<br>Enter here and on line 2 of block 4 in space L (page 7)<br>Syndicated Exclusivity Surcharge                                                                                                    |          | Enter here and on line 2 of block 4 in space L (page 7)                                                        |                 |

# ACCOUNTING PERIOD: 2019/2

|                          | . 2019/2       | D                                                                                                    | SE SCHEDULE. PAGE 16. |
|--------------------------|----------------|----------------------------------------------------------------------------------------------------|-----------------------|
| Name                     | LEGAL NAM      | ME OF OWNER OF CABLE SYSTEM:                                                                                                    | SYSTEM ID#            |
| Name                     | (              | CEQUEL COMMUNICATIONS LLC                                                                                                    | 032963                |
| 7                        | Section<br>4b  | If the figure in section 2, line C is more than 4.000, compute your surcharge here and leave section 4a blank.                                                                                                    |                       |
| Computation of the       |                | A. Enter 0.00300 of gross receipts (the amount in section 1)                                                                                                    |                       |
| Syndicated               |                | B. Enter 0.00189 of gross receipts (the amount in section 1)                                                                                                    |                       |
| Exclusivity<br>Surcharge |                | C. Multiply line B by 3.000 and enter here                                                                                                    |                       |
|                          |                | D. Enter 0.00089 of gross receipts (the amount in section 1).                                                                                                    |                       |
|                          |                | E. Subtract 4.000 from the total DSEs (the figure on line C in section 2) and enter here.                                                                                                    |                       |
|                          |                | F. Multiply line D by line E and enter here                                                                                                    |                       |
|                          |                | G. Add lines A, C, and F. This is your surcharge.<br>Enter here and on line 2, block 4, space L (page 7)                                                                                                    |                       |
|                          |                | Syndicated Exclusivity Surcharge                                                                                                    |                       |
| 8                        | You m<br>6 was | ctions:<br>nust complete this part of the DSE schedule for the SUM OF PERMITTED DSEs in part 6, block B; however, if blo<br>checked "Yes," use the total number of DSEs from part 5.<br>pck A, indicate, by checking "Yes" or "No," whether your system carried any partially distant stations. | ck A of part          |
| Computation              |                | ur answer is "No," compute your system's base rate fee in block B. Leave part 9 blank.                                                                                                    |                       |
| of                       | • If you       | ur answer is "Yes" (that is, if you carried one or more partially distant stations), you must complete part 9. Leave bl                                                                                                    | ock B below           |
| Base Rate Fee            | blank          | κ.                                                                                                    |                       |
|                          |                | is a partially distant station? A station is "partially distant" if, at the time your system carried it, some of your sub                                                                                                    |                       |
|                          |                | ocated within that station's local service area and others were located outside that area. For the definition of a stat                                                                                                    | ion's "local          |
|                          | service        | e area," see page (v) of the general instructions.                                                                                                    |                       |
|                          |                | BLOCK A: CARRIAGE OF PARTIALLY DISTANT STATIONS                                                                                                    |                       |
|                          | • Did y        | our cable system retransmit the signals of any partially distant television stations during the accounting period?                                                                                                    |                       |
|                          | [              | Yes—Complete part 9 of this schedule. X No—Complete the following sections.                                                                                                    |                       |
|                          |                | BLOCK B: NO PARTIALLY DISTANT STATIONS—COMPUTATION OF BASE RATE FEE                                                                                                    |                       |
|                          | Section<br>1   | Enter the amount of gross receipts from space K (page 7) <b>\$</b> 7                                                                                                    | 41,180.43             |
|                          | Section        | Enter the total number of permitted DSEs from block B, part 6 of this schedule.                                                                                                    |                       |
|                          | 2              | (If block A of part 6 was checked "Yes,"                                                                                                    |                       |
|                          |                | use the total number of DSEs from part 5.)                                                                                                    | 3.00                  |
|                          | Section<br>3   | If the figure in section 2 is <b>4.000 or less</b> , compute your base rate fee here and leave section 4 blank.<br>NOTE: If the DSE is 1.0 or less, multiply the gross receipts by 0.01064 by the DSE. Enter the result on line A be                                                            | low.                  |
|                          |                | A. Enter 0.01064 of gross receipts                                                                                                    | - 000 10              |
|                          |                | (the amount in section 1)                                                                                                    | 7,886.16              |
|                          |                | B. Enter 0.00701 of gross receipts (the amount in section 1)▶ \$ 5,195.67                                                                                                    |                       |
|                          |                | C. Subtract 1.000 from total DSEs                                                                                                    |                       |
|                          |                | (the figure in section 2) and enter here                                                                                                    |                       |
|                          |                | D. Multiply line B by line C and enter here                                                                                                    | 10,391.35             |
|                          |                | E. Add lines A, and D. This is your base rate fee. Enter here                                                                                                    |                       |
|                          |                | and in block 3, line 1, space L (page 7)                                                                                                    |                       |
|                          |                | Base Rate Fee                                                                                                    | 18,277.51             |

| LEGAL NAME OF OWNER OF CABLE SYSTEM: SYS                                                                                                    | STEM ID#   | News                       |
|----------------------------------------------------------------------------------------------------|------------|----------------------------|
| CEQUEL COMMUNICATIONS LLC                                                                                                    | 032963     | Name                       |
| Section If the figure in section 2 is more than 4.000, compute your base rate fee here and leave section 3 blank.                                                                                                    |            |                            |
|                                                                                                    |            | 8                          |
| A. Enter 0.01064 of gross receipts<br>(the amount in section 1) ▶                                                                                                    |            | _                          |
|                                                                                                    |            |                            |
| B. Enter 0.00701 of gross receipts (the amount in section 1) ▶ \$                                                                                                    | 0          | Computation<br>of          |
|                                                                                                    | B          | Base Rate Fee              |
| C. Multiply line B by 3.000 and enter here                                                                                                    |            |                            |
| D. Enter 0.00330 of gross receipts (the amount in section 1) ▶ \$                                                                                                    |            |                            |
|                                                                                                    |            |                            |
| E. Subtract 4.000 from total DSEs<br>(the figure in section 2) and enter here ▶                                                                                                    |            |                            |
| F. Multiply line D by line E and enter here                                                                                                    |            |                            |
|                                                                                                    |            |                            |
| G. Add lines A, C, and F. This is your base rate fee<br>Enter here and in block 3, line 1, space L (page 7)                                                                                                    |            |                            |
| Base Rate Fee S                                                                                                    | 0.00       |                            |
| MOORTANT. It is no longer personent to report tolovision signals on a system wide basis. Corrigge of tolovision breadeast                                                                                                    |            |                            |
| <b>IMPORTANT:</b> It is no longer necessary to report television signals on a system-wide basis. Carriage of television broadcast shall instead be reported on a community-by-community basis (subscriber groups) if the cable system reported multiple char                                                                                                    |            | 9                          |
| ups in Space G.                                                                                                    |            | 9                          |
| In General: If any of the stations you carried were partially distant, the statute allows you, in computing your base rate fee, to receipts from subscribers located within the station's local service area, from your system's total gross receipts. To take adva                                                                                                    |            | Computation<br>of          |
| this exclusion, you must:                                                                                                    | E          | Base Rate Fee              |
| First: Divide all of your subscribers into subscriber groups, each group consisting entirely of subscribers that are distant to the                                                                                                    |            | and<br>Syndicated          |
| station or the same group of stations. Next: Treat each subscriber group as if it were a separate cable system. Determine the DSEs and the portion of your system's gross receipts attributable to that group, and calculate a separate base rate fee for each subscriber of the second second se |            | Exclusivity                |
| <b>Finally:</b> Add up the separate base rate fees for each subscriber group. That total is the base rate fee for your system.                                                                                                    | uon group. | Surcharge<br>for           |
| NOTE: If any portion of your cable system is located within the top 100 television market and the station is not exempt in par                                                                                                    |            | Partially                  |
| must also compute a Syndicated Exclusivity Surcharge for each subscriber group. In this case, complete both block A and B However, if your cable system is wholly located outside all major television markets, complete block A only.                                                                                                    | 5          | Distant<br>Stations, and   |
| How to Identify a Subscriber Group for Partially Distant Stations                                                                                                    |            | for Partially<br>Permitted |
| Step 1: For each community served, determine the local service area of each wholly distant and each partially distant station carried to that community.                                                                                                    | n you      | Stations                   |
| Step 2: For each wholly distant and each partially distant station you carried, determine which of your subscribers were loca                                                                                                    | ated       |                            |
| outside the station's local service area. A subscriber located outside the local service area of a station is distant to that statio<br>the same token, the station is distant to the subscriber.)                                                                                                    |            |                            |
| Step 3: Divide your subscribers into subscriber groups according to the complement of stations to which they are distant. Ea                                                                                                    |            |                            |
| subscriber group must consist entirely of subscribers who are distant to exactly the same complement of stations. Note that system will have only one subscriber group when the distant stations it carried have local service areas that coincide.                                                                                                    | a cable    |                            |
| Computing the base rate fee for each subscriber group: Block A contains separate sections, one for each of your system subscriber groups.                                                                                                    | n's        |                            |
| In each section:                                                                                                    |            |                            |
| Identify the communities/areas represented by each subscriber group.                                                                                                    |            |                            |
| <ul> <li>Give the call sign for each of the stations in the subscriber group's complement—that is, each station that is distant to all of<br/>subscribers in the group.</li> </ul>                                                                                                    | f the      |                            |
| • If:<br>1) your system is located wholly outside all major and smaller television markets, give each station's DSE as you gave it in a                                                                                                    | parte 2 2  |                            |
| 1) your system is located wholly outside all major and smaller television markets, give each station's DSE as you gave it in p<br>and 4 of this schedule; or,                                                                                                    | Jans 2, 3, |                            |
| <ol> <li>any portion of your system is located in a major or smaller televison market, give each station's DSE as you gave it in blog<br/>part 6 of this schedule.</li> </ol>                                                                                                    | ck B,      |                            |
| Add the DSEs for each station. This gives you the total DSEs for the particular subscriber group.                                                                                                    |            |                            |
| • Calculate gross receipts for the subscriber group. For further explanation of gross receipts see page (vii) of the general inst<br>in the paper SA3 form.                                                                                                    | tructions  |                            |
| • Compute a base rate fee for each subscriber group using the formula outline in block B of part 8 of this schedule on the pre-                                                                                                    | •          |                            |
| page. In making this computation, use the DSE and gross receipts figure applicable to the particular subscriber group (that i DSEs for that group's complement of stations and total gross receipts from the subscribers in that group). You do not need to your actual calculations on the form.                                                                                                    |            |                            |

| Namo | LEGAL NAME OF OWNER OF CABLE SYSTEM: S                                                                                                    | YSTEM ID# |
|------|----------------------------------------------------------------------------------------------------|-----------|
| Name | CEQUEL COMMUNICATIONS LLC                                                                                                    | 032963    |
|      | Guidance for Computing the Royalty Fee for Partially Permitted/Partially NonPermitted Signals                                                                                                    |           |
|      | <b>Step 1:</b> Use part 9, block A, of the DSE Schedule to establish subscriber groups to compute the base rate fee for wholly and particulu particulu particulus particulus and the page. Note: One or more particulus in these sets of the page. |           |
|      | partially permitted distant signals. Write "Permitted Signals" at the top of the page. Note: One or more permitted signals in these subscriber groups may be partially distant.                                                                    |           |
|      | Step 2: Use a separate part 9, block A, to compute the 3.75 percent fee for wholly nonpermitted and partially nonpermitted distant                                                                                                    | t         |
|      | signals. Write "Nonpermitted 3.75 stations" at the top of this page. Multiply the subscriber group gross receipts by total DSEs by                                                                                                    |           |
|      | .0375 and enter the grand total 3.75 percent fees on line 2, block 3, of space L. Important: The sum of the gross receipts reported                                                                                                    |           |
|      | for each part 9 used in steps 1 and 2 must equal the amount reported in space K.                                                                                                    |           |
|      | Step 3: Use part 9, block B, to compute a syndicated exclusivity surcharge for any wholly or partially permitted distant                                                                                                    |           |
|      | signals from step 1 that is subject to this surcharge.                                                                                                    |           |
|      | Guidance for Computing the Royalty Fee for Carriage of Distant and Partially Distant Multicast Streams                                                                                                    |           |
|      | Step 1: Use part 9, Block A, of the DSE Schedule to report each distant multicast stream of programming that is transmitted from                                                                                                    |           |
|      | a primary television broadcast signal. Only the base rate fee should be computed for each multicast stream. The 3.75 Percent Ra and Syndicated Exclusivity Surcharge are not applicable to the secondary transmission of a multicast stream.       | le        |
|      | You must report but not assign a DSE value for the retransmission of a multicast stream that is the subject of a written agreement                                                                                                    |           |
|      | entered into on or before June 30, 2009 between a cable system or an association representing the cable system and a primary                                                                                                    |           |
|      | transmitter or an association representing the primary transmitter.                                                                                                    |           |
|      |                                                                                                    |           |
|      |                                                                                                    |           |
|      |                                                                                                    |           |
|      |                                                                                                    |           |
|      |                                                                                                    |           |
|      |                                                                                                    |           |
|      |                                                                                                    |           |
|      |                                                                                                    |           |
|      |                                                                                                    |           |
|      |                                                                                                    |           |
|      |                                                                                                    |           |
|      |                                                                                                    |           |
|      |                                                                                                    |           |
|      |                                                                                                    |           |
|      |                                                                                                    |           |
|      |                                                                                                    |           |
|      |                                                                                                    |           |
|      |                                                                                                    |           |
|      |                                                                                                    |           |
|      |                                                                                                    |           |
|      |                                                                                                    |           |
|      |                                                                                                    |           |
|      |                                                                                                    |           |
|      |                                                                                                    |           |
|      |                                                                                                    |           |
|      |                                                                                                    |           |
|      |                                                                                                    |           |
|      |                                                                                                    |           |
|      |                                                                                                    |           |
|      |                                                                                                    |           |
|      |                                                                                                    |           |
|      |                                                                                                    |           |
|      |                                                                                                    |           |
|      |                                                                                                    |           |
|      |                                                                                                    |           |

| and       Syndicated         indicated       indicated         indicated       indicated         indicated                                                                                                    | LEGAL NAME OF OWNER                                                                                                    |     |           |                             |                     |           | S               | YSTEM ID#<br>032963 | Name          |
|----------------------------------------------------------------------------------------------------|----------------------------------------------------------------------------------------------------|-----|-----------|-----------------------------|---------------------|-----------|-----------------|---------------------|---------------|
| COMMUNITY/AREA       0       COMMUNITY/AREA       0       Computation       o       Computation       o       f       Base Rate Fee First Group       Syndicated       Exclusivity       Surcharge       and       Syndicated       Exclusivity       Surcharge       f       Periation       f       Base Rate Fee Second Group       Surcharge       f       Periation       Surcharge       f       Periation       Surcharge       f       Periation       Surcharge       f       Periation       Surcharge       f       Periation       Surcharge       f       Periation       Surcharge       Surcharge       f       Periation       Surcharge       Surcharge       Surcharge       Surcharge       f       Periation       Surcharge       Surcharge <td>В</td> <td></td> <td></td> <td></td> <td>TE FEES FOR EACH</td> <td>- SUBSCRI</td> <td>BER GROUP</td> <td></td> <td></td>                                                                                                    | В                                                                                                    |     |           |                             | TE FEES FOR EACH    | - SUBSCRI | BER GROUP       |                     |               |
| Common Minister       Computation         CALL SIGN       DSE       CALL SIGN       DSE       CALL SIGN       DSE         CALL SIGN       DSE       CALL SIGN       DSE       CALL SIGN       DSE         Call SIGN       DSE       CALL SIGN       DSE       CALL SIGN       DSE         Call SIGN       DSE       CALL SIGN       DSE       CALL SIGN       DSE         Call SIGN       DSE       CALL SIGN       DSE       Call SIGN       DSE         Call SIGN       DSE       CALL SIGN       DSE       Call SIGN       DSE         Call SIGN       DSE       Call SIGN       DSE       Call SIGN       DSE         Call SIGN       DSE       Call SIGN       DSE       Call SIGN       DSE         Call SIGN       Call SIGN       Call SIGN       Call SIGN       Call SIGN       Call SIGN         Call SIGN       Call SIGN       Call SIGN       Call SIGN       Call SIGN       Syndicated Exclusivity         Surcharge       Call Sign       Call Sign       Call Sign       Syndicated Exclusivity         Surcharge       Call Sign       Call Sign       Call Sign       Syndicated Exclusivity         Total DSEs                                                                                                    | FIRST SUBSCRIBER GROUP                                                                                                    |     |           |                             |                     |           | SUBSCRIBER GROU |                     | ٩             |
| CALL SIGN       DSE       CALL SIGN       DSE       CALL SIGN       DSE       CALL SIGN       DSE       CALL SIGN       DSE       Gase Rate Fee         Image: Compute Sign of the second sign of the second sis                                                                                                    | COMMUNITY/ AREA 0                                                                                                    |     |           | 0                           | COMMUNITY/ AREA     |           |                 | 0                   | -             |
| and       and       sand       syndicated         and       and       syndicated       syndicated         and       and       and       syndicated         and       and       and       and       syndicated         and       and       and       and       and       syndicated         and       and       and       and       and       and         and       and       and       and       and       and         and       and       and       and       and       and         and       and       and       and       and       and         and       and       and       and       and       and         and       and       and       and       and       and         and       and       and       and       and       and         and       and       and       and       and       and         and       and       and       and       and       and         and       and       and       and       and       and         and       and       and       and       and       and </td <td>CALL SIGN</td> <td>DSE</td> <td>CALL SIGN</td> <td>DSE</td> <td>CALL SIGN</td> <td>DSE</td> <td>CALL SIGN</td> <td>DSE</td> <td></td>                                                                                                    | CALL SIGN                                                                                                    | DSE | CALL SIGN | DSE                         | CALL SIGN           | DSE       | CALL SIGN       | DSE                 |               |
| Syndicated<br>Exclusivity<br>Surcharge<br>for<br>Partially<br>Distant<br>Stations<br>Total DSEs 0.00<br>Gross Receipts First Group \$ 0.00<br>Base Rate Fee First Group \$ 0.00<br>THIRD SUBSCRIBER GROUP<br>COMMUNITY/ AREA 0<br>COMMUNITY/ AREA 0                                                                                                    |                                                                                                    |     |           |                             |                     |           |                 |                     | Base Rate Fee |
| Image: Second Group       Surcharge         Total DSEs       0.00         Gross Receipts First Group       Sourcharge         State Fee First Group       Sourcharge         State Fee First Group       Sourcharge         THIRD SUBSCRIBER GROUP       COMMUNITY/ AREA         COMMUNITY/ AREA       Community/ AREA                                                                                                    |                                                                                                    |     | -         |                             |                     |           | -               |                     |               |
| Surcharge         Surcharge         Image: Surcharge         Image: Surcharge                                                                                                    |                                                                                                    |     | -         |                             |                     |           |                 |                     | -             |
| indication indication   indication indication                                                                                                    |                                                                                                    |     |           |                             |                     |           | -               |                     | -             |
| Distant   Distant   Stations     Distant     Distant     Stations     Distant     Distant     Stations     Distant     Distant     Stations     Distant     Distant     Stations     Distant     Distant     Stations     Distant     Stations     Distant     Stations     Distant     Stations     Distant     Stations     Distant     Stations     Distant     Stations     Distant     Stations     Distant     Stations     Distant     Stations     Distant     Stations     Distant     Distant     Distant     Distant     Distant     Distant              Distant <td></td> <td></td> <td>-</td> <td></td> <td></td> <td></td> <td>-</td> <td></td> <td></td>                                                                                                    |                                                                                                    |     | -         |                             |                     |           | -               |                     |               |
| Stations         Stations                                                                                                    |                                                                                                    |     |           |                             |                     |           |                 |                     | Partially     |
| Total DSEs       0.00         Gross Receipts First Group       \$         \$       0.00         Base Rate Fee First Group       \$         \$       0.00         Third DSEs       0.00         Gross Receipts First Group       \$         \$       0.00         Base Rate Fee First Group       \$         Third SUBSCRIBER GROUP       FOURTH SUBSCRIBER GROUP         COMMUNITY/ AREA       0         COMMUNITY/ AREA       0                                                                                                    |                                                                                                    |     |           |                             |                     |           | -               |                     |               |
| Gross Receipts First Group       \$       0.00         Base Rate Fee First Group       \$       0.00         Base Rate Fee First Group       \$       0.00         THIRD SUBSCRIBER GROUP       FOURTH SUBSCRIBER GROUP         COMMUNITY/ AREA       0       COMMUNITY/ AREA       0                                                                                                    |                                                                                                    |     | -         |                             |                     |           |                 |                     | Stations      |
| Gross Receipts First Group       \$       0.00         Base Rate Fee First Group       \$       0.00         Base Rate Fee First Group       \$       0.00         THIRD SUBSCRIBER GROUP       FOURTH SUBSCRIBER GROUP         COMMUNITY/ AREA       0       COMMUNITY/ AREA       0                                                                                                    |                                                                                                    |     |           |                             |                     |           |                 |                     |               |
| Gross Receipts First Group       \$       0.00         Base Rate Fee First Group       \$       0.00         Base Rate Fee First Group       \$       0.00         THIRD SUBSCRIBER GROUP       FOURTH SUBSCRIBER GROUP         COMMUNITY/ AREA       0       COMMUNITY/ AREA       0                                                                                                    |                                                                                                    |     | -         |                             |                     |           | -               |                     |               |
| Gross Receipts First Group       \$       0.00         Base Rate Fee First Group       \$       0.00         Base Rate Fee First Group       \$       0.00         THIRD SUBSCRIBER GROUP       FOURTH SUBSCRIBER GROUP         COMMUNITY/ AREA       0       COMMUNITY/ AREA       0                                                                                                    |                                                                                                    |     |           |                             |                     |           |                 |                     |               |
| Gross Receipts First Group       \$       0.00         Base Rate Fee First Group       \$       0.00         Base Rate Fee First Group       \$       0.00         THIRD SUBSCRIBER GROUP       FOURTH SUBSCRIBER GROUP         COMMUNITY/ AREA       0       COMMUNITY/ AREA       0                                                                                                    |                                                                                                    |     |           |                             |                     |           |                 |                     |               |
| Gross Receipts First Group       \$       0.00         Base Rate Fee First Group       \$       0.00         Base Rate Fee First Group       \$       0.00         THIRD SUBSCRIBER GROUP       FOURTH SUBSCRIBER GROUP         COMMUNITY/ AREA       0       COMMUNITY/ AREA       0                                                                                                    |                                                                                                    |     |           |                             |                     |           |                 |                     |               |
| Base Rate Fee First Group       \$       0.00         THIRD SUBSCRIBER GROUP       FOURTH SUBSCRIBER GROUP         COMMUNITY/ AREA       0                                                                                                    | Total DSEs                                                                                                    |     |           | 0.00                        | Total DSEs          |           |                 | 0.00                |               |
| THIRD SUBSCRIBER GROUP     FOURTH SUBSCRIBER GROUP       COMMUNITY/ AREA     0                                                                                                    | Gross Receipts First Group \$ 0.00                                                                                                    |     |           | 0.00                        | Gross Receipts Seco | nd Group  | \$              | 0.00                |               |
| COMMUNITY/ AREA 0 COMMUNITY/ AREA 0                                                                                                    | Base Rate Fee First Group \$ 0.00                                                                                                    |     |           |                             | Base Rate Fee Seco  | ond Group | \$              | 0.00                |               |
|                                                                                                    | THIRD SUBSCRIBER GROUP                                                                                                    |     |           |                             |                     | FOURTH    | SUBSCRIBER GROU | IP                  |               |
| CALL SIGN       DSE       CALL SIGN       DSE       CALL SIGN       DSE         Image: Sign in the second second seco                                                                        | COMMUNITY/ AREA 0                                                                                                    |     |           | 0                           | COMMUNITY/ AREA 0   |           |                 |                     |               |
|                                                                                                    | CALL SIGN                                                                                                    | DSE | CALL SIGN | DSE                         | CALL SIGN           | DSE       | CALL SIGN       | DSE                 |               |
|                                                                                                    |                                                                                                    |     |           |                             |                     |           |                 |                     |               |
|                                                                                                    |                                                                                                    |     |           |                             |                     |           |                 |                     |               |
|                                                                                                    |                                                                                                    |     | -         |                             |                     |           | -               |                     |               |
| Image: series of the series of the series |                                                                                                    |     |           |                             |                     |           |                 |                     |               |
|                                                                                                    |                                                                                                    |     |           |                             |                     |           |                 |                     |               |
|                                                                                                    |                                                                                                    |     |           |                             |                     |           | -               |                     |               |
|                                                                                                    |                                                                                                    |     |           |                             |                     |           |                 |                     |               |
|                                                                                                    |                                                                                                    |     |           |                             |                     |           |                 |                     |               |
|                                                                                                    |                                                                                                    |     |           |                             |                     |           |                 |                     |               |
|                                                                                                    |                                                                                                    |     |           |                             |                     |           | -               |                     |               |
|                                                                                                    |                                                                                                    |     |           |                             |                     |           |                 |                     |               |
|                                                                                                    |                                                                                                    |     |           |                             |                     |           | •               |                     |               |
| Total DSEs         0.00         Total DSEs         0.00                                                                                                    | Total DSEs 0.00                                                                                                    |     |           | 0.00                        | Total DSEs          |           |                 | 0.00                |               |
| Gross Receipts Third Group <u>\$ 0.00</u> Gross Receipts Fourth Group <u>\$ 0.00</u>                                                                                                    | Gross Receipts Third Group \$ 0.00                                                                                                    |     | 0.00      | Gross Receipts Fourth Group |                     | \$ 0.00   |                 |                     |               |
|                                                                                                    |                                                                                                    |     |           |                             |                     |           |                 |                     |               |
| Base Rate Fee Third Group     \$     0.00                                                                                                    | Base Rate Fee Third Group \$ 0.00                                                                                                    |     | 0.00      | Base Rate Fee Fourth Group  |                     | \$ 0.00   |                 |                     |               |
|                                                                                                    |                                                                                                    |     |           |                             |                     |           |                 |                     |               |
| Base Rate Fee: Add the base rate fees for each subscriber group as shown in the boxes above.         Enter here and in block 3, line 1, space L (page 7)         \$                                                                                                    | Base Rate Fee: Add the base rate fees for each subscriber group as shown in the boxes above.         Enter here and in block 3, line 1, space L (page 7)         \$       0.00 |     |           |                             |                     |           |                 |                     |               |

| LEGAL NAME OF OWNER<br>CEQUEL COMMUN |               |                 | •                             |                         |          | S                 | YSTEM ID#<br>032963 | Name                     |
|--------------------------------------|---------------|-----------------|-------------------------------|-------------------------|----------|-------------------|---------------------|--------------------------|
| В                                    |               |                 |                               | TE FEES FOR EACH        |          |                   |                     |                          |
| FIRST SUBSCRIBER GROUP               |               |                 |                               |                         |          | SUBSCRIBER GROU   |                     | 9                        |
| COMMUNITY/ AREA 0                    |               |                 | 0                             | COMMUNITY/ AREA         |          |                   | 0                   | Computation              |
| CALL SIGN                            | DSE           | CALL SIGN       | DSE                           | CALL SIGN               | DSE      | CALL SIGN         | DSE                 | of                       |
|                                      |               |                 |                               |                         |          |                   |                     | Base Rate Fee            |
|                                      |               |                 |                               |                         |          |                   |                     | and                      |
|                                      |               | -               |                               |                         |          |                   |                     | Syndicated               |
|                                      |               |                 |                               |                         |          | n <mark>-</mark>  |                     | Exclusivity<br>Surcharge |
|                                      |               | -               |                               |                         |          |                   |                     | for                      |
|                                      |               |                 |                               |                         |          |                   |                     | Partially                |
|                                      |               |                 |                               |                         |          |                   |                     | Distant                  |
|                                      |               | -               |                               |                         |          |                   |                     | Stations                 |
|                                      |               |                 |                               |                         |          | n <mark>-</mark>  |                     |                          |
|                                      |               |                 |                               |                         |          | n <mark>-</mark>  |                     |                          |
|                                      |               |                 |                               |                         |          |                   |                     |                          |
|                                      |               |                 |                               |                         |          |                   |                     |                          |
|                                      |               |                 |                               |                         |          |                   |                     |                          |
| Total DSEs                           |               |                 | 0.00                          | Total DSEs              |          |                   | 0.00                |                          |
| Gross Receipts First Gr              | oup           | \$              | 0.00                          | Gross Receipts Seco     | nd Group | \$                | 0.00                |                          |
| Base Rate Fee First Gr               | oup           | \$              | 0.00                          | Base Rate Fee Seco      | nd Group | \$                | 0.00                |                          |
|                                      | THIRD         | SUBSCRIBER GROU | Р                             |                         | FOURTH   | I SUBSCRIBER GROU | JP                  |                          |
| COMMUNITY/ AREA                      |               |                 | 0                             | COMMUNITY/ AREA         |          |                   | 0                   |                          |
| CALL SIGN                            | DSE           | CALL SIGN       | DSE                           | CALL SIGN               | DSE      | CALL SIGN         | DSE                 |                          |
|                                      |               | -               |                               |                         |          |                   |                     |                          |
|                                      |               | -               |                               |                         |          |                   |                     |                          |
|                                      |               |                 |                               |                         |          |                   |                     |                          |
|                                      |               |                 |                               |                         |          |                   |                     |                          |
|                                      |               |                 |                               |                         |          |                   |                     |                          |
|                                      |               |                 |                               |                         |          |                   |                     |                          |
|                                      |               |                 |                               |                         |          |                   |                     |                          |
|                                      |               |                 |                               |                         |          | n <b>-</b>        |                     |                          |
|                                      |               | ]               |                               |                         |          |                   |                     |                          |
|                                      |               |                 |                               |                         |          |                   |                     |                          |
|                                      |               |                 |                               |                         |          |                   |                     |                          |
|                                      |               |                 |                               |                         |          |                   |                     |                          |
| Total DSEs                           |               |                 | 0.00                          | Total DSEs              |          |                   | 0.00                |                          |
| Gross Receipts Third Group \$ 0.00   |               | 0.00            | Gross Receipts Fourt          | h Group                 | \$       | 0.00              |                     |                          |
| Base Rate Fee Third Group \$ 0.00    |               | 0.00            | Base Rate Fee Fourth Group \$ |                         | \$       | 0.00              |                     |                          |
| Base Rate Fee: Add th                |               |                 | iber group a                  | as shown in the boxes a | above.   |                   | 0.00                |                          |
| Enter here and in block              | J, III E I, S | pace L (page /) |                               |                         |          | Ŷ                 | 0.00                |                          |

## ACCOUNTING PERIOD: 2019/2

|                           |                                                                                                    | FORM SA3E. PAGE 20.                                                                                                    |  |  |  |  |  |  |
|---------------------------|----------------------------------------------------------------------------------------------------|----------------------------------------------------------------------------------------------------|--|--|--|--|--|--|
| Name                      | LEGAL NAME OF OWNER OF CABLE SYSTEM:<br>CEQUEL COMMUNICATIONS LLC                                                                                                    | SYSTEM ID#<br>032963                                                                                                    |  |  |  |  |  |  |
|                           | BLOCK B: COMPUTATION OF SYNDICATED EXCLUSIVITY SURCHARGE FOR EACH SUBSCRIBER GROUP                                                                                                    |                                                                                                    |  |  |  |  |  |  |
| 9                         | If your cable system is located within a top 100 television market and<br>Syndicated Exclusivity Surcharge. Indicate which major television ma<br>by section 76.5 of FCC rules in effect on June 24, 1981:                                                                   | the station is not exempt in Part 7, you mustalso compute a                                                             |  |  |  |  |  |  |
| Computation<br>of         | First 50 major television market                                                                                                    | Second 50 major television market                                                                                       |  |  |  |  |  |  |
| Base Rate Fee             | INSTRUCTIONS:                                                                                                    |                                                                                                    |  |  |  |  |  |  |
| and                       | Step 1: In line 1, give the total DSEs by subscriber group for comme                                                                                                    | ercial VHF Grade B contour stations listed in block A, part 9 of                                                        |  |  |  |  |  |  |
| Syndicated<br>Exclusivity | this schedule.<br><b>Step 2:</b> In line 2, give the total number of DSEs by subscriber group for the VHF Grade B contour stations that were classified as Exempt DSEs in block C, part 7 of this schedule. If none enter zero.                                              |                                                                                                    |  |  |  |  |  |  |
| Surcharge                 |                                                                                                    |                                                                                                    |  |  |  |  |  |  |
| for<br>Partially          | <ul> <li>Step 3: In line 3, subtract line 2 from line 1. This is the total number of DSEs used to compute the surcharge.</li> <li>Step 4: Compute the surcharge for each subscriber group using the formula outlined in block D, section 3 or 4 of part 7 of this</li> </ul> |                                                                                                    |  |  |  |  |  |  |
| Distant<br>Stations       |                                                                                                    | ule. In making this computation, use gross receipts figures applicable to the particular group. You do not need to show |  |  |  |  |  |  |
|                           | FIRST SUBSCRIBER GROUP                                                                                                    | SECOND SUBSCRIBER GROUP                                                                                                 |  |  |  |  |  |  |
|                           | Line 1: Enter the VHF DSEs                                                                                                    | Line 1: Enter the VHF DSEs                                                                                              |  |  |  |  |  |  |
|                           | Line 2: Enter the Exempt DSEs                                                                                                    | Line 2: Enter the Exempt DSEs                                                                                           |  |  |  |  |  |  |
|                           | Line 3: Subtract line 2 from line 1                                                                                                    | Line 3: Subtract line 2 from line 1                                                                                     |  |  |  |  |  |  |
|                           | and enter here. This is the                                                                                                    | and enter here. This is the                                                                                             |  |  |  |  |  |  |
|                           | total number of DSEs for<br>this subscriber group                                                                                                    | total number of DSEs for<br>this subscriber group                                                                       |  |  |  |  |  |  |
|                           | subject to the surcharge                                                                                                    | subject to the surcharge                                                                                                |  |  |  |  |  |  |
|                           | computation                                                                                                    |                                                                                                    |  |  |  |  |  |  |
|                           | SYNDICATED EXCLUSIVITY                                                                                                    |                                                                                                    |  |  |  |  |  |  |
|                           | SURCHARGE<br>First Group                                                                                                    | SURCHARGE<br>Second Group                                                                                               |  |  |  |  |  |  |
|                           | THIRD SUBSCRIBER GROUP                                                                                                    | FOURTH SUBSCRIBER GROUP                                                                                                 |  |  |  |  |  |  |
|                           | Line 1: Enter the VHF DSEs                                                                                                    | Line 1: Enter the VHF DSEs                                                                                              |  |  |  |  |  |  |
|                           | Line 2: Enter the Exempt DSEs                                                                                                    | Line 2: Enter the Exempt DSEs                                                                                           |  |  |  |  |  |  |
|                           | Line 3: Subtract line 2 from line 1                                                                                                    | Line 3: Subtract line 2 from line 1                                                                                     |  |  |  |  |  |  |
|                           | and enter here. This is the<br>total number of DSEs for                                                                                                    | and enter here. This is the total number of DSEs for                                                                    |  |  |  |  |  |  |
|                           | this subscriber group                                                                                                    | this subscriber group                                                                                                   |  |  |  |  |  |  |
|                           | subject to the surcharge<br>computation                                                                                                    | subject to the surcharge                                                                                                |  |  |  |  |  |  |
|                           | SYNDICATED EXCLUSIVITY                                                                                                    |                                                                                                    |  |  |  |  |  |  |
|                           | SURCHARGE<br>Third Group                                                                                                    | SURCHARGE<br>Fourth Group                                                                                               |  |  |  |  |  |  |
|                           | SYNDICATED EXCLUSIVITY SURCHARGE: Add the surcharge for<br>in the boxes above. Enter here and in block 4, line 2 of space L (page                                                                                                    |                                                                                                    |  |  |  |  |  |  |
|                           |                                                                                                    |                                                                                                    |  |  |  |  |  |  |